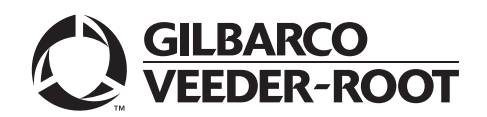

# <span id="page-0-0"></span>**Introduction**

## **Purpose**

This manual provides network-specific information for Passport™ systems at Marathon® stores that use the HPS-Dallas network and are:

- Upgrading from Passport V10 with Service Pack P or later
- Upgrading from Passport V11.01 with Service Pack G or later
- Upgrading from Passport V11.02 with Service Pack P or later
- Installing V11.04 for the first time

*Note: If an earlier version of Passport software is running, upgrade first to one of these minimum versions before upgrading to Marathon V11.04 or perform a clean install.*

Upgrading to Passport or Edge V11.04 requires use of Gilbarco®-certified Managed Network Service Provider (MNSP). The MNSP allows a more simple configuration and footprint of your Passport or Edge POS. The MNSP allows for removal of high-speed device micronode and removal of RV042 (store router). The MNSP combines these functions along with network communications and also provide 4G cellular backup. The Marathon Managed Firewall solution provided by Cybera® is the preferred option.

## **IMPORTANT INFORMATION**

**Upgrading to Passport V11.04 requires advance notice to the HPS-Dallas network that the site is implementing EMV® functionality on Passport**. EMV functionality affects inside and outside transactions. At least two full days before the scheduled upgrade, advise the merchant that he must contact the HPS-Dallas network and explain that the site is implementing an upgrade to Passport to enable EMV. The merchant should advise the network representative of the date the upgrade is to take place and request that the network prepare to enable EMV with appropriate parameter downloads on that date. Ask the merchant to let you know if the network is unable or unwilling to make the necessary preparations for enabling EMV for the store.

On the day of the scheduled upgrade, ask the merchant or store manager if he notified the HPS-Dallas network of the need to prepare to enable EMV network communication. If the merchant or store manager has not notified the HPS-Dallas network of the need to enable EMV network communication or Transport Layer Security (TLS) Encryption, call the network on behalf of the merchant or store manager. Ask the network representative if he can expedite enabling EMV functionality for the store within four hours. If the network representative indicates he can prepare for enabling EMV on the network within the next four hours, continue with the upgrade. Otherwise, consult the merchant or store manager regarding your options, which are:

- Upgrade without enabling EMV and return later for the Parameter Download (PDL) to enable EMV.
- Arrange a later date for the upgrade, after the network has sufficient time to enable EMV.

## **Intended Audience**

This manual is intended for merchants, cashiers, store managers, and Passport-certified Gilbarco Authorized Service Contractors (ASC).

*Note: Leave this manual at the site for the manager's reference. This manual is available for download by Passport certified ASCs on Gilbarco's Extranet Document Library (GOLDSM).*

*REVIEW AND FULLY UNDERSTAND THIS ENTIRE MANUAL, BEFORE BEGINNING UPGRADE TO OR INSTALLATION OF PASSPORT V11.04 FOR MARATHON.*

## **Table of Contents**

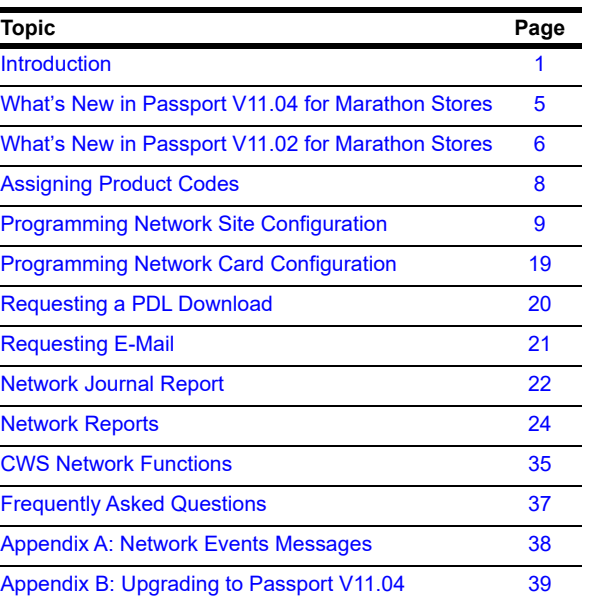

## **Related Documents**

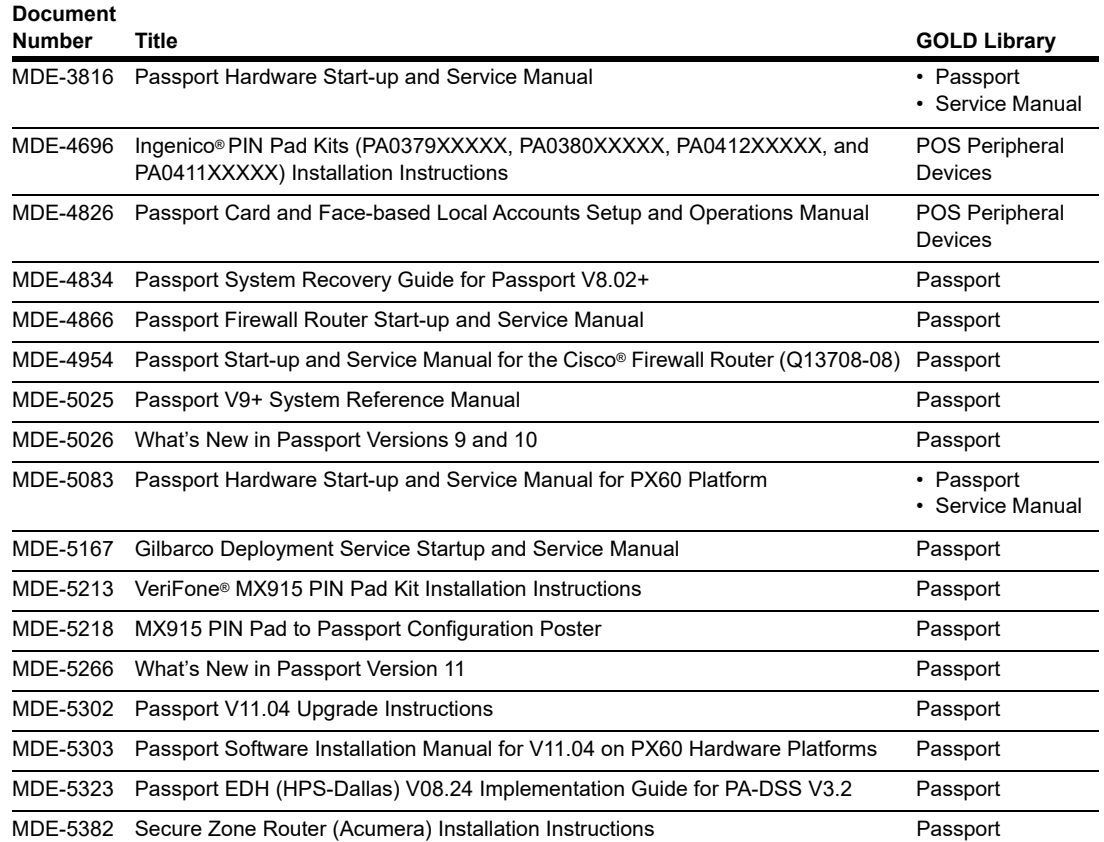

## **Abbreviations and Acronyms**

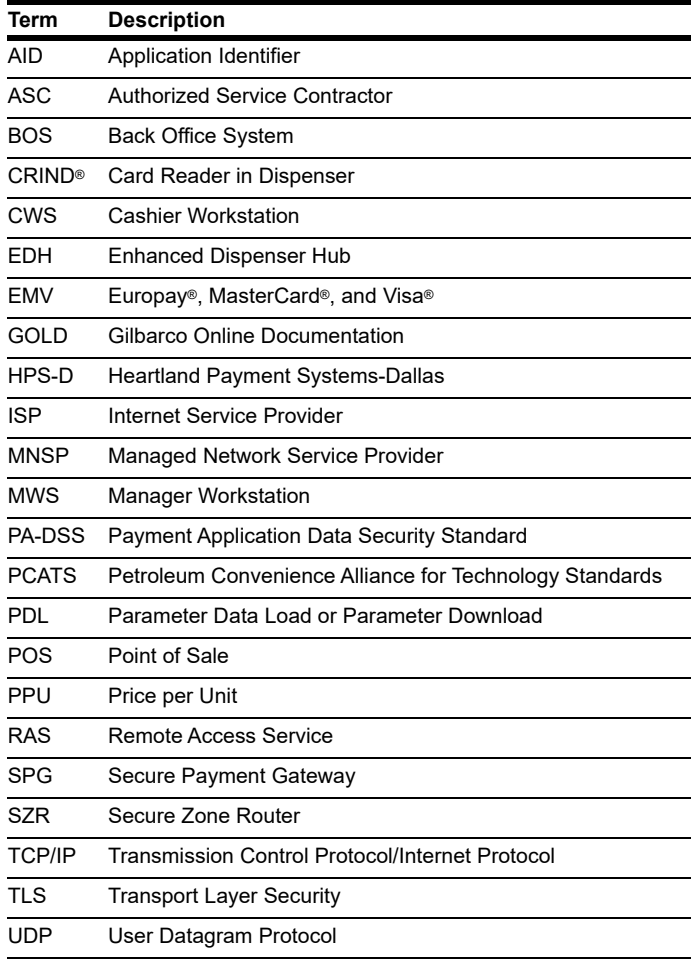

## **Technical Support**

If you are a store manager or a merchant and you need assistance with your Passport system, call Gilbarco at 1-800-800-7498.

If you are an ASC and need to verify RAS connection or activate a Passport feature, call Gilbarco at 1-800-800-7498. If you need assistance with an upgrade or if you have any issue while installation, call Gilbarco at 1-800-743-7501. *Note: Be prepared to provide your ASC ID.*

To contact the Marathon Help Desk, call 1-800-378-1204.

### **Network Data Retention**

The Passport system's network database saves transaction details for 35 days. This network setting is not editable. Besides meeting Payment Application Data Security Standard (PA-DSS) compliance requirements, it allows retailers to use the Backup Journals/Reports utility to save one full month of Passport system data on a single CD. For more information on saving journals and reports to CD, refer to *MDE-5025 Passport V9+ System Reference Manual*.

# <span id="page-4-0"></span>**What's New in Passport V11.04 for Marathon Stores**

The following features have been updated or are new for Marathon stores.

## **EBT Food and EBT Cash Tenders**

Passport provides new Tender Group selections that allow the merchant to program EBT Food and EBT Cash tenders for stores that want to process EBT with Passport on the HPS Dallas Network. The site would need to provide FNS number and a copy of certificate to the Territory Manager for EBT to be enabled on the PDL. The EBT Tenders may need to be activated/deactivated in MWS Tender Maintenance. If the site wants to utilize an external EBT terminal, set the EBT Food/CASH to the EBT Food (Non-integrated) and EBT Cash (Non-integrated) Tender Group.

## **Network Connection Type**

Stores upgrading to V11.04 or later now have a new option of using TLS with their TCP/IP connection. TLS allows the merchant to use a direct secure network communication path over their store's Internet Service Provider (ISP). On the day of the scheduled upgrade, ask the merchant or store manager if he notified the HPS-Dallas network of the wish to enable TLS network communication. Marathon requires that stores running V11.04 and higher use a MNSP solution and program Passport to use TLS. If the merchant or store manager has not notified the HPS-Dallas network, call the network on behalf of the merchant or store manager. Ask the network representative if he can expedite enabling the merchant for TLS communication.

## **Comm Test Network Application in Manager Workstation (MWS) and POS**

This feature allows a site to validate that the HPS Dallas Network TCP/IP with TLS is online and working.

# <span id="page-5-0"></span>**What's New in Passport V11.02 for Marathon Stores**

The following features have been updated or are new for Marathon stores.

## **Network Connection Type**

Stores running Passport V8.03 that are configured for User Datagram Protocol (UDP) communication with the HPS-Dallas network are configured for TCP/IP after an upgrade to Passport V11.01 or V11.02 software. This change occurs automatically as part of the upgrade to V11.01 or V11.02. No manual intervention is required. Your ASC, however, must make necessary adjustments on the Passport Firewall Router to complete the migration from UDP to TCP/IP communication.

## **V11 Core Feature Enhancements**

The following is a high-level description of core Passport features introduced in V11. For more information on any of the new features, refer to *MDE-5266 What's New in Passport Version 11*.

### **EMV Compliance**

 $\overline{\phantom{a}}$ Passport V11.01 was the first release in the US to support EMV chip card compliance for inside transactions. Passport V11.02 is the first release in the US to support EMV chip card compliance outside at the dispenser. The customer and store associate experience changes greatly with these Passport features. Customers using a credit or debit card with an embedded microchip must insert the card into the chip reader on the PIN pad inside or the card reader on the dispenser outside and leave it until the chip reader displays instructions to remove the card. Cashiers at the Cashier Workstation (CWS) and customers inside and at the dispenser will notice new prompting beginning with these Passport versions.

i. Enabling EMV inside may require new PIN pads or new PIN pad software. EMV-capable PIN pads are:

- VeriFone MX915
- Ingenico iSC250
- Ingenico iPP320

Enabling EMV outside at the dispenser requires Gilbarco FlexPay™ II, FlexPay IV, or FlexPay IV Retrofit Kit for Wayne® dispensers. Each of these Gilbarco platforms also require CRIND via TCP/IP.

### **Tender Keys in CWS**

The CWS reflects a basic change beginning with V11.01. A new tender key, labeled **Card**, replaces the **Credit** and **Debit** tender keys. The cashier selects the **Card** tender key when the customer presents a credit, debit, or prepaid card for payment. This change is made because EMV chip cards can contain multiple EMV applications which support credit and debit payment. Passport does not know the specific payment application to use for the transaction until after the cashier begins tendering the transaction, the customer inserts an EMV chip card, and the PIN pad communicates with the chip on the card. The network determines the card type and Passport logs the transaction based on this determination. Credit and Debit tenders continue to appear on Accounting reports as before.

### **Signature Capture**

Beginning with V11.02 Service Pack D, Passport supports electronic signature capture at the Ingenico iSC250 and VeriFone MX915 PIN pads. Passport stores the electronic signature with the merchant receipt and uploads it to Insite360 receipts. Reprints of electronic signature capture receipts automatically print the captured signature. Receipt searches performed at the CWS do not display the captured signature; instead, an indication that the signature was electronically captured displays.

### **Receipt Printer Settings for Faster Printing**

To increase receipt printer speed, your ASC can change the settings on the Epson® receipt printer, which increases the baud rate of the printers.

# <span id="page-7-0"></span>**Assigning Product Codes**

After configuring products or grades, exercise care in assigning network codes to fuel products or grades. Assigning an incorrect product code to a fuel product or grade may cause the HPS-Dallas network to decline transactions, especially for those tendered with a fleet card, as fleet cards often apply fuel restrictions to the transaction.

The following table contains an excerpt of the PCATS Payment Systems Product Code fuel product codes along with their description:

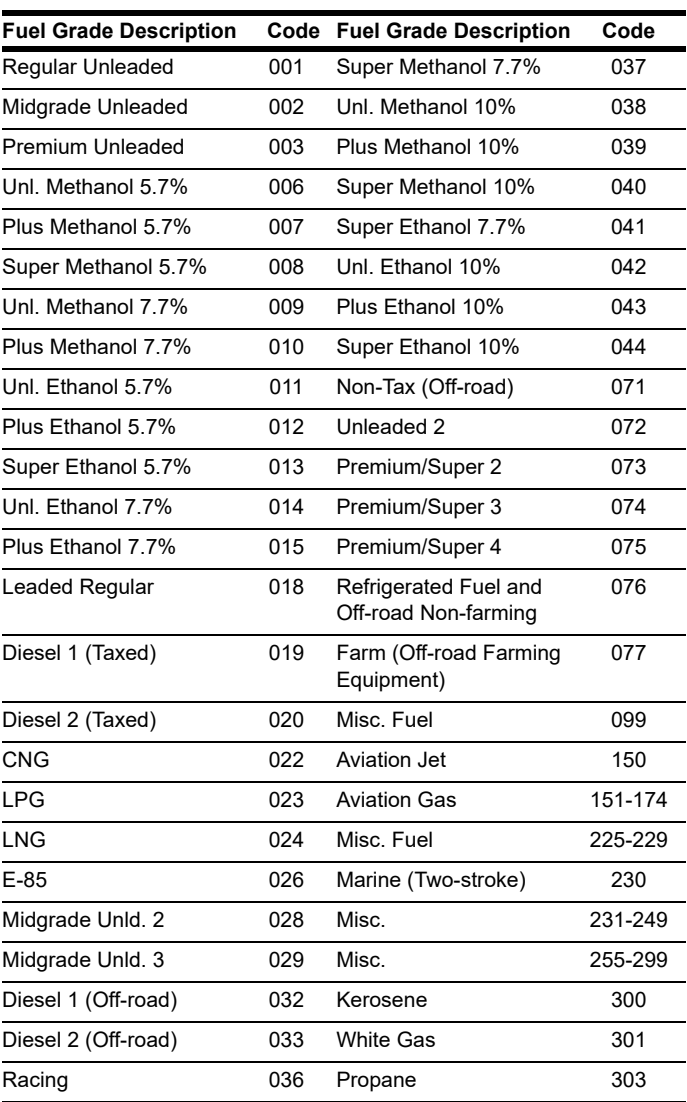

# <span id="page-8-0"></span>**Programming Network Site Configuration**

## **IMPORTANT INFORMATION**

The Enhanced Dispenser Hub (EDH) must be installed and running before programming in **MWS** > **Set Up** > **Network**.

To program network site configuration, proceed as follows:

**1** From the MWS main menu, select **Set Up** > **Network** > **Marathon**. The Marathon Network Configuration menu opens.

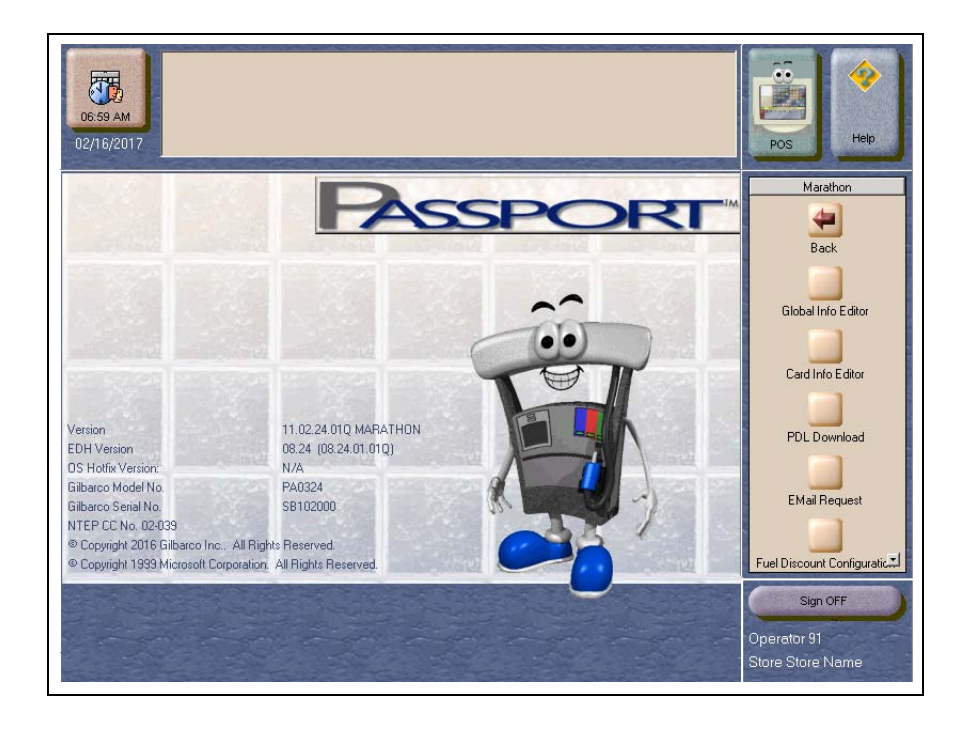

#### **Figure 1: Marathon Network Configuration Menu**

The following option buttons are displayed in the Network Configuration menu:

- Global Info Editor
- Card Info Editor
- PDL Download
- E-Mail Request
- Fuel Discount Configuration

**2** Select **Global Info Editor**. The **Global Network Parameters** screen opens. Select the **Dealer** tab.

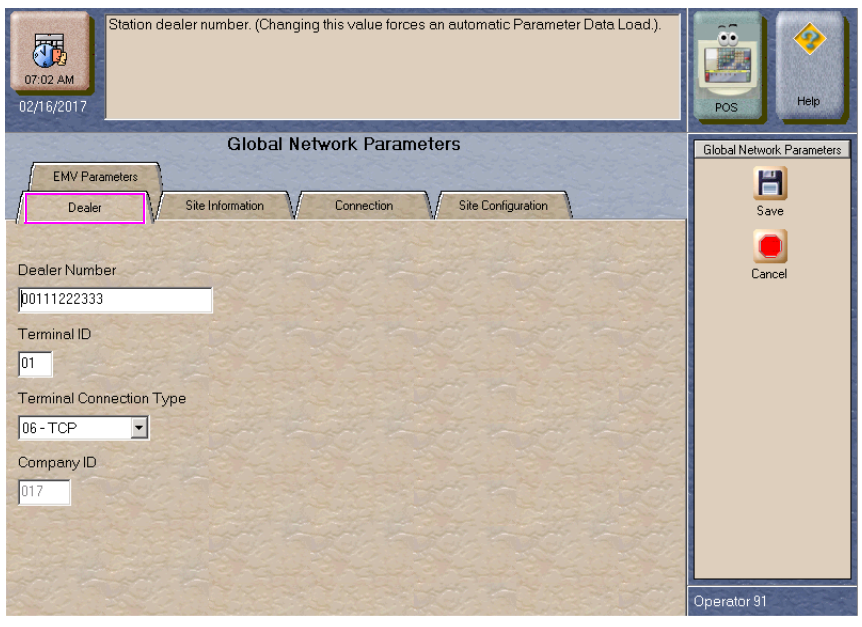

#### **Figure 2: Global Network Parameters - Dealer Tab**

#### **Fields on the Dealer Tab**

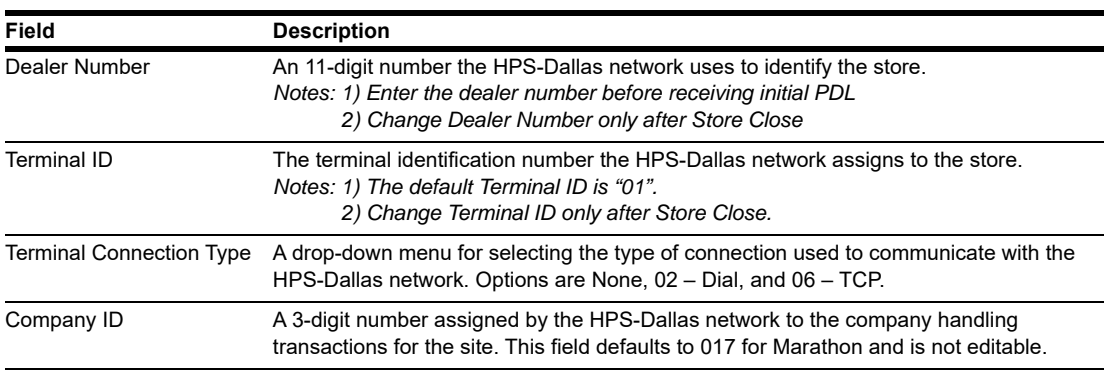

**3** After programming the **Dealer** tab, select the **Site Information** tab. Although the HPS-Dallas PDL populates the **Site Information** tab, many of the fields are editable. If you change and save information on the **Site Information** tab, you must notify the Marathon Help Desk at 1-800-378-1204 to avoid reverting to invalid data in a subsequent PDL.

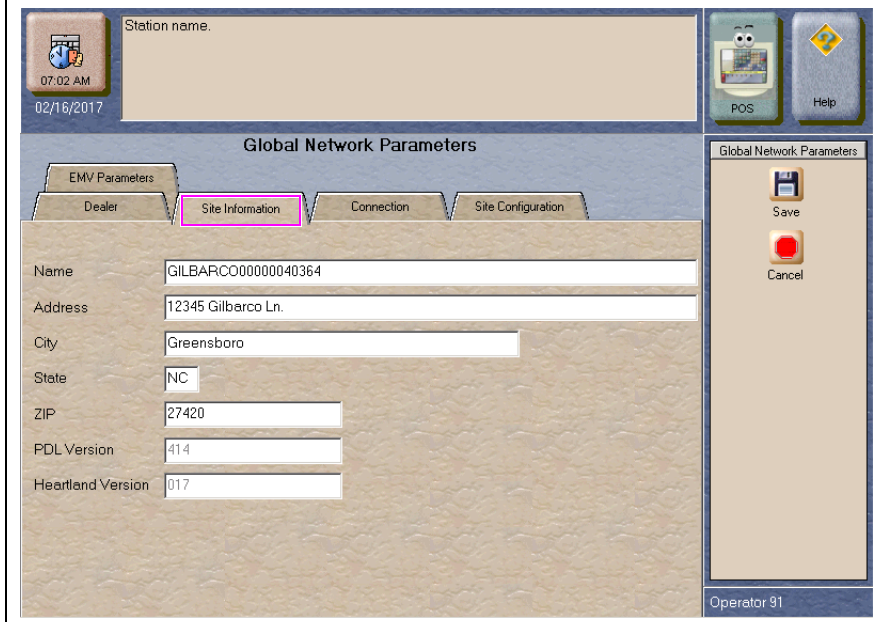

#### **Figure 3: Site Information Tab**

#### **Fields on the Site Information Tab**

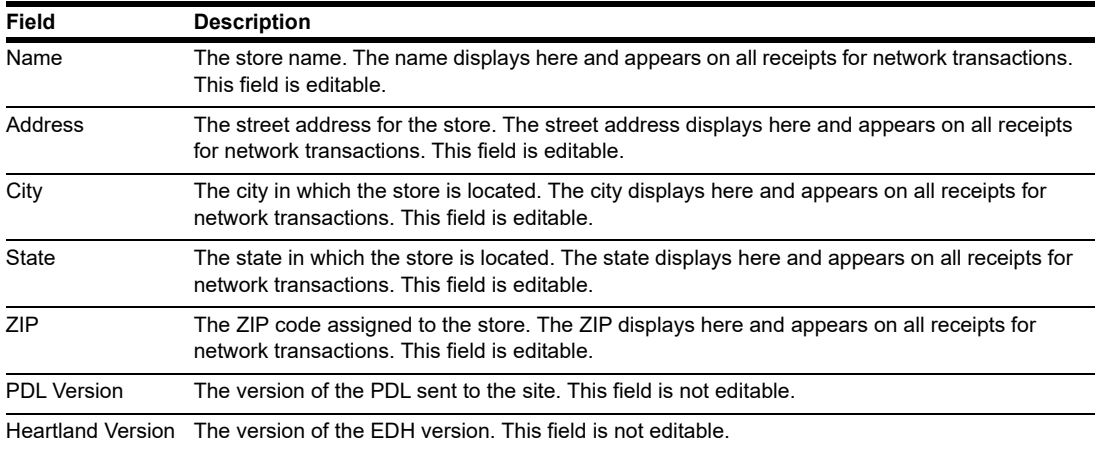

**4** After programming the **Site Information** tab, select the **Connection** tab. Programming the **Connection** tab varies depending on the Terminal Connection type selected on the **Dealer** tab. The **Page 1** tab contains parameters for Terminal Connection Type of 06 - TCP. The **Page 2** tab contains parameters for Terminal Connection Type of 02 - Dial.

**a** Select the **Page 1** tab to complete programming for a TCP/IP connection.

**Figure 4: Connection - Page 1 Tab (for TCP/IP Connections)**

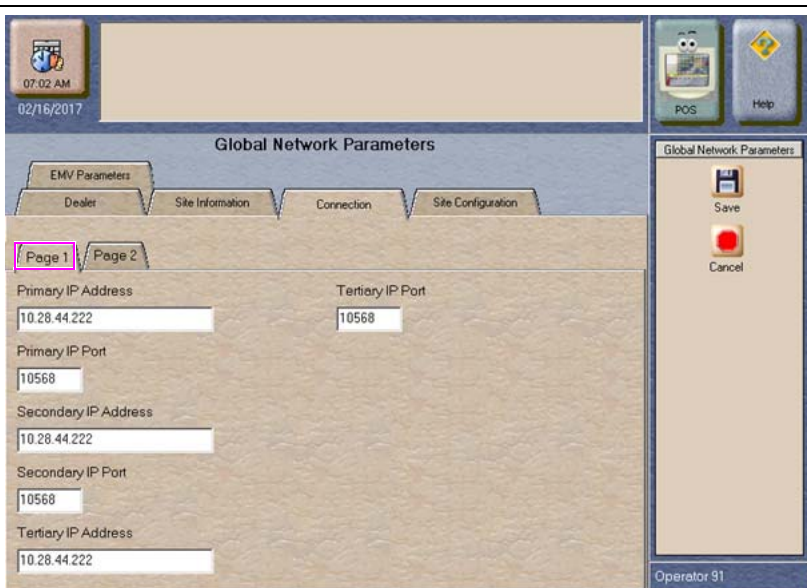

The following table contains information on fields that is displayed on the **Page 1** tab (for TCP/IP Connections):

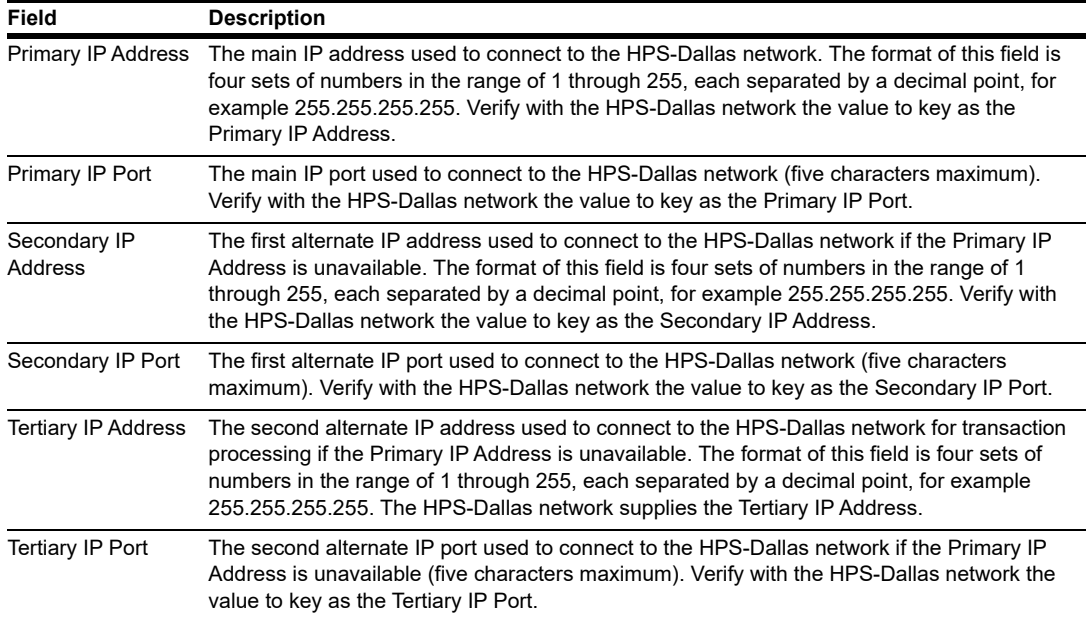

<span id="page-12-0"></span>**i** Obtain the IP addresses from the HPS-Dallas or EchoSat<sup>SM</sup> Help Desk, depending upon the kind of Earth Station used at the site (refer to the following table).

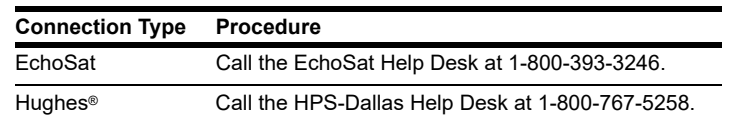

**ii** Ensure that the site's router allows communication with the IP addresses and ports obtained in step [i](#page-12-0). At sites using an Acumera Secure Zone Router (SZR), call 1-800-743-7501 (select option 3 and then option 1). Otherwise, contact the site's MNSP.

**b** Select the **Page 2** tab to complete programming for a Dial connection.

**Figure 5: Connection - Page 2 Tab**

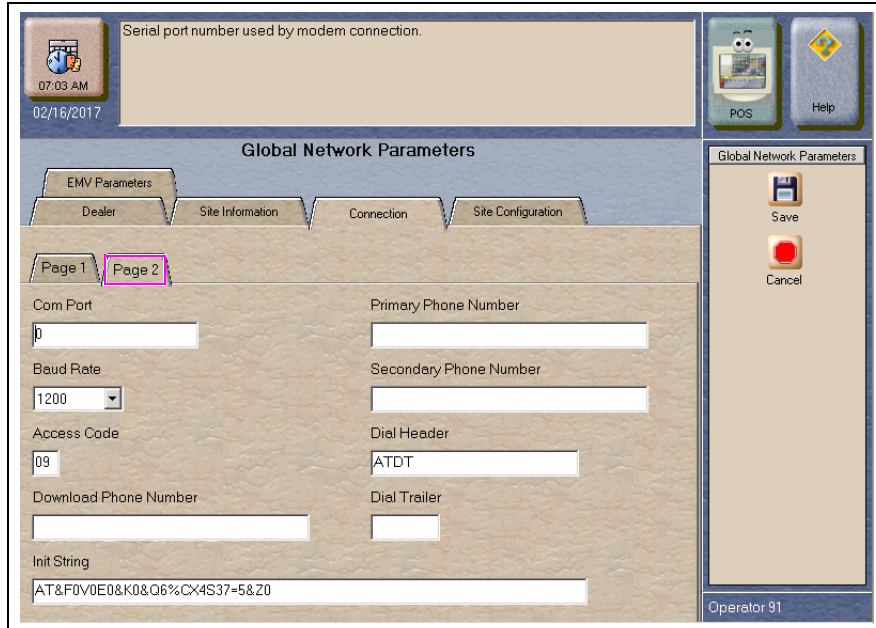

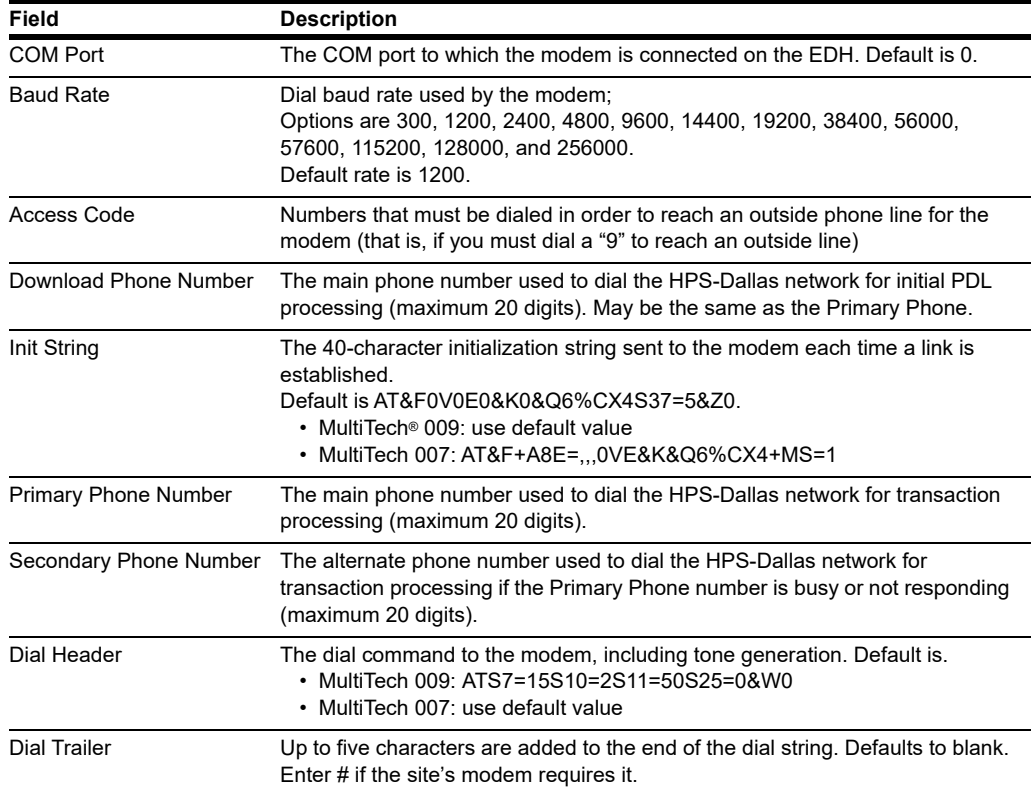

#### **Fields on the Connection - Page 2 Tab (for Dial Connections)**

Complete the Download Phone Number, Primary Phone Number, and Secondary Phone Number fields. Refer to the following table for phone numbers :

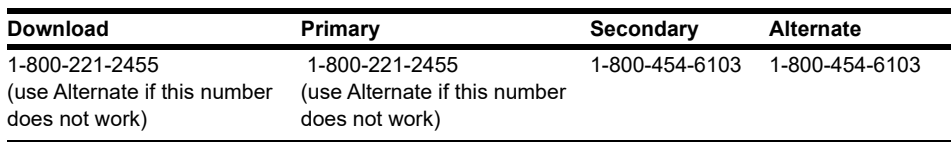

**c** Select the **Page 3** tab to complete programming.

**Figure 6: Connection - Page 3 Tab (for TLS Connections)**

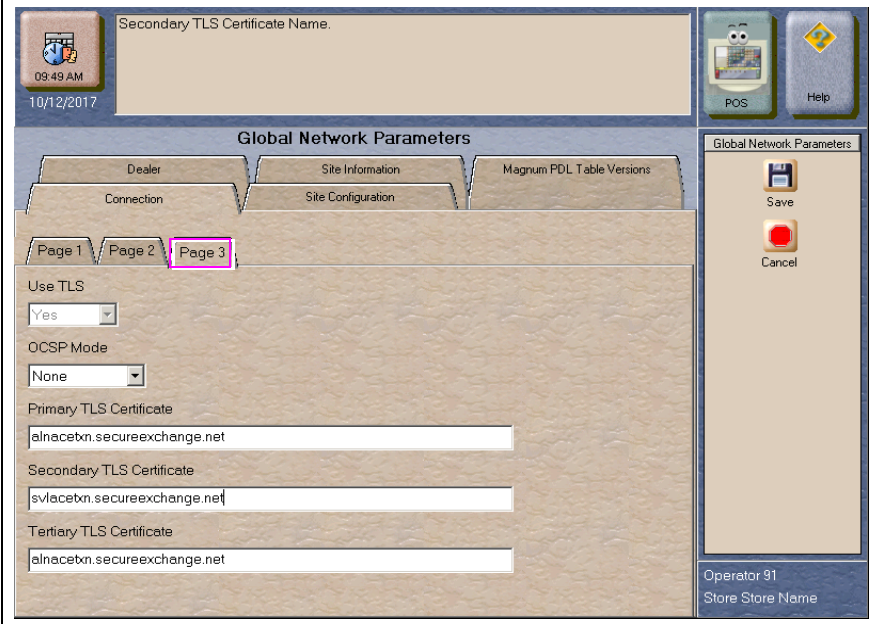

*Note: Contact the Marathon Help Desk at 1-800-378-1204 for the appropriate TLS programming.*

|  | <b>Fields on the Connection - Page 3 Tab</b> |  |  |
|--|----------------------------------------------|--|--|
|  |                                              |  |  |

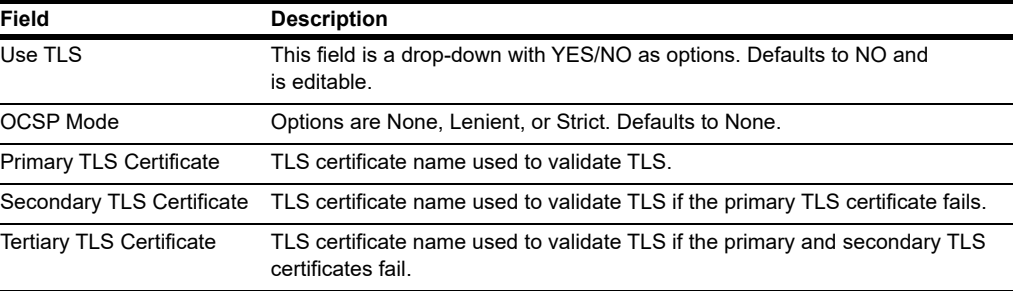

**3** Select the **Site Configuration** tab.

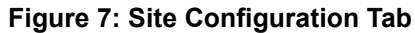

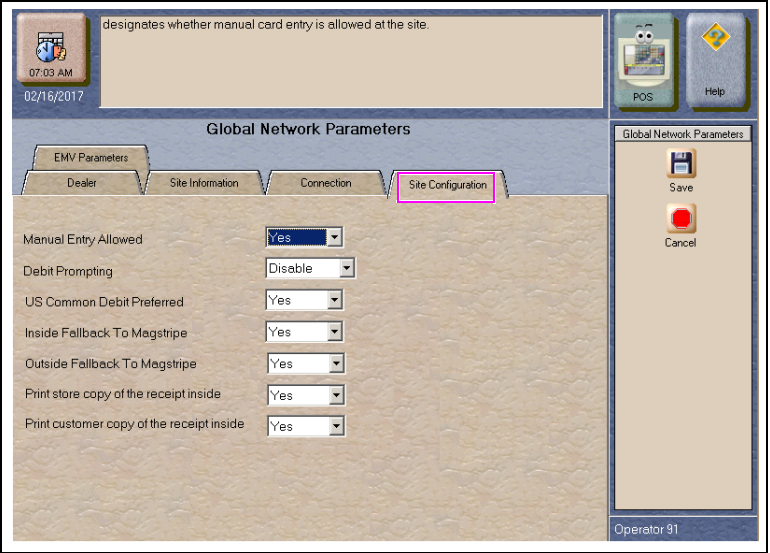

The following table provides information regarding completion of the fields on the **Site Configuration** tab:

| Field                               | <b>Description</b>                                                                                                    |
|-------------------------------------|----------------------------------------------------------------------------------------------------|
| <b>Manual Entry Allowed</b>         | If set to Yes, manual entry of Credit Card transactions is allowed.                                                                                                    |
| Debit Prompting                     | If set to Enable, Passport prompts the customer to choose credit or debit for dual use<br>cards configured as debit capable in Card Information programming.                                                                                                    |
|                                     | If set to Disable, Passport overrides all settings in Card Information programming and<br>accepts dual use cards only as credit.                                                                                                    |
| <b>US Common Debit</b><br>Preferred | If set to Yes, when the customer presents an EMV card that contains both US Common<br>and International Debit Application Identifiers (AID), Passport displays or uses the US<br>Common Debit AID                                                                                                    |
|                                     | If set to No, when the customer presents an EMV card that contains both US Common<br>and International Debit AID Passport displays or uses the International Debit AID.<br>If the card contains only one debit AID, Passport displays or uses it without regard to the<br>setting for this field.                                                                   |
| Inside Fallback to<br>Magstripe     | If set to No, when the customer inserts a chip card into the chip reader on the PIN pad<br>inside at the register and a chip error occurs, Passport declines the card.                                                                                                    |
|                                     | If set to Yes, when the customer inserts a chip card into the chip reader on the PIN pad<br>inside at the register and a chip error occurs, Passport uses the fallback to magnetic<br>stripe parameters received from the HPS-Dallas network for the card type to determine<br>whether to prompt the customer to remove the card from the chip reader and swipe it. |
| Outside Fallback to<br>Magstripe    | If set to No, when the customer inserts a chip card into the chip reader on the CRIND and<br>a chip error occurs. Passport declines the card.                                                                                                    |
|                                     | If set to Yes, when the customer inserts a chip card into the chip reader on the CRIND<br>and a chip error occurs, Passport uses the fallback to magnetic stripe parameters<br>received from the HPS-Dallas network for the card type to determine whether to prompt<br>the customer to remove the card from the chip reader and swipe it.                          |

**Fields on the Site Configuration Tab**

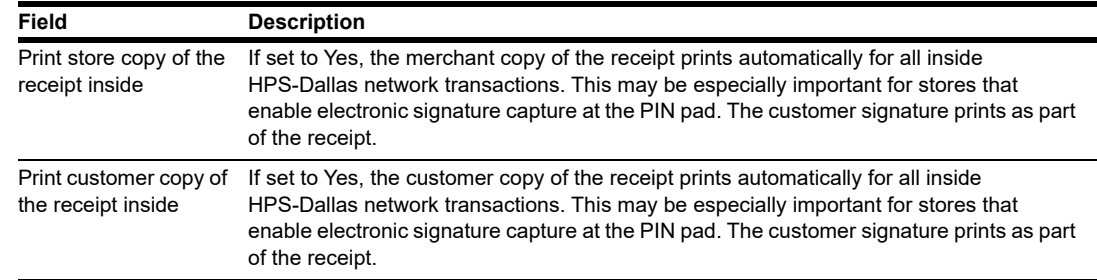

#### **4** Select the **EMV Parameters** tab.

#### **Figure 8: EMV Parameters Tab**

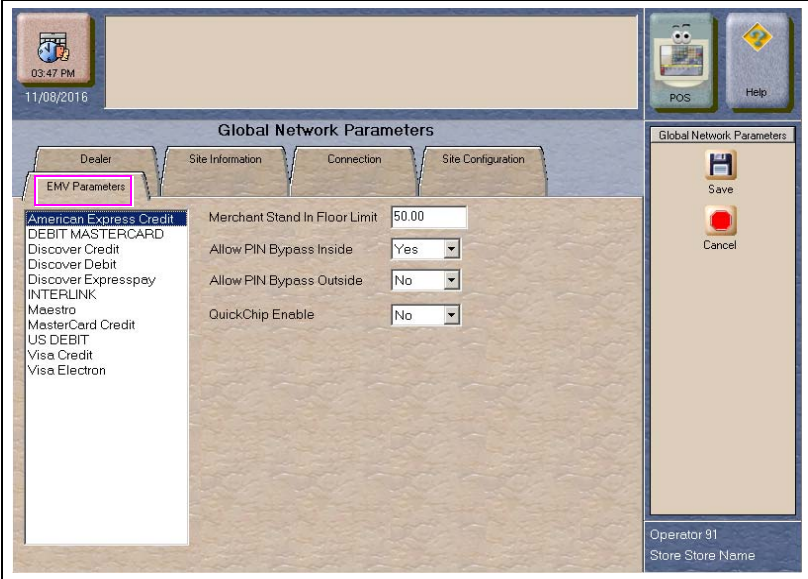

 fields to the right. The fields on this tab are used to set options for using EMV cards. To change the settings for an EMV card AID, select the AID from the listing on the left and program the values in the

#### **Fields on the EMV Parameters Tab**

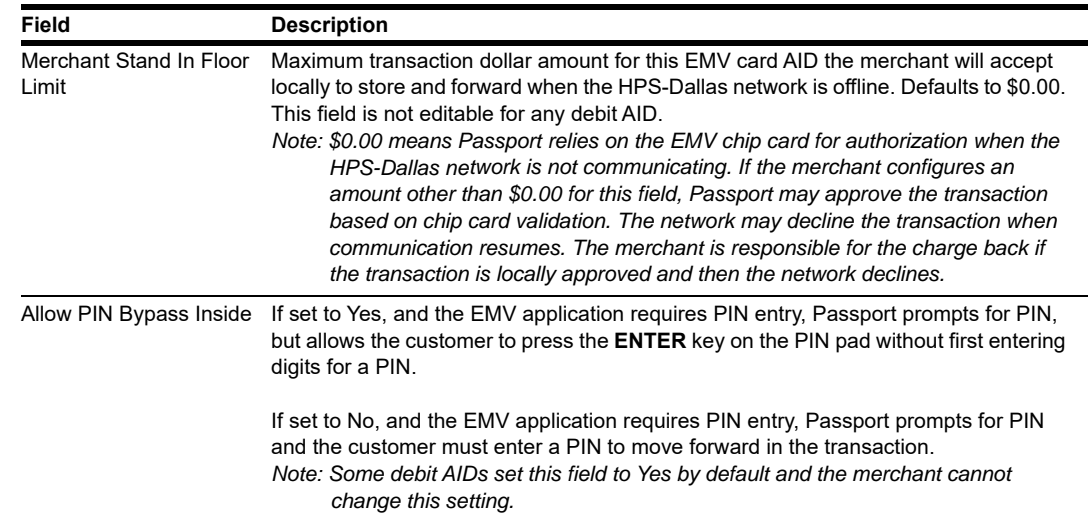

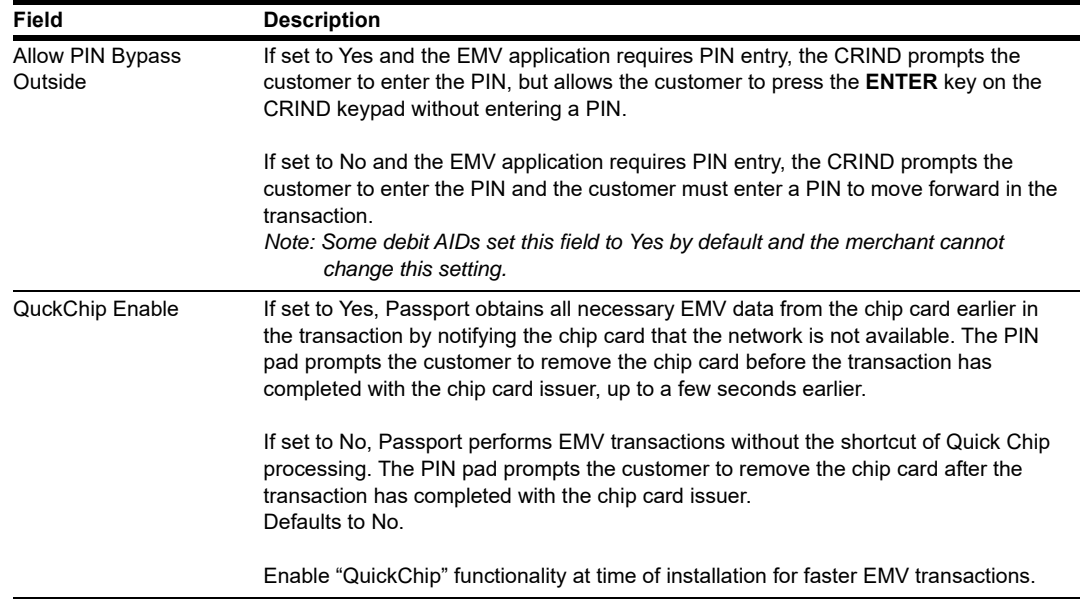

**5** After completing all necessary programming for **Global Network Parameters**, select **Save** to save all programming and return to the **Network** menu.

# <span id="page-18-0"></span>**Programming Network Card Configuration**

The HPS-Dallas Marathon PDL controls most card acceptance parameters for payment cards. Review the Network Configuration Report for information on card acceptance parameters. Passport allows the merchant or store manager to configure each dual use card accepted at the store as debit capable in the **Card Info Editor** screen.

To configure debit capability for dual use cards, proceed as follows:

**1** From the MWS main menu, select **Setup** > **Network** > **Marathon** > **Card Info Editor**. The **Card Information** screen opens.

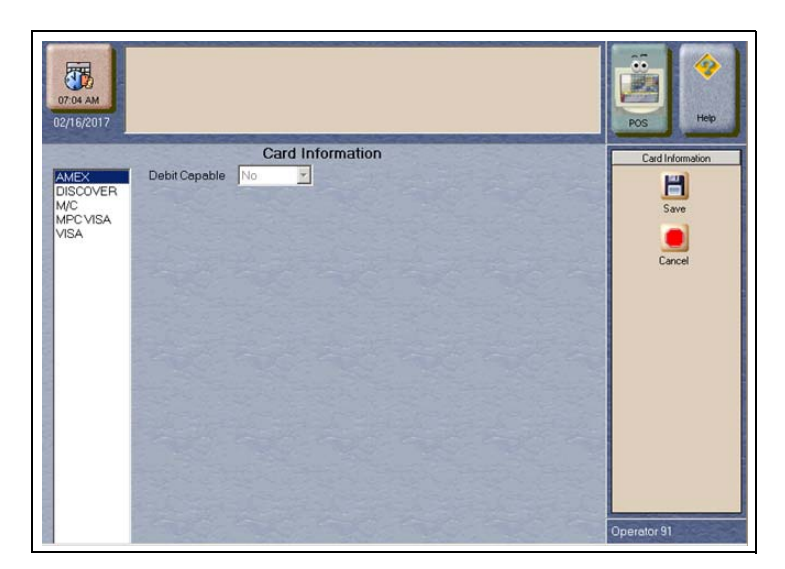

#### **Figure 9: Card Information**

- credit or debit. **2** Select a dual use card type from the list on the left to view or change the Debit Capable setting for that card type. If the Debit Capable parameter for a card type is set to **Yes**, when the customer uses the card type Passport prompts the customer to select whether to use the card as
	- *Note: If the Debit Prompting field on the MWS > Set Up > Network > Marathon > Global Info Editor > Site Configuration tab is set to Disable, the Passport system overrides all settings in Card Information and recognizes dual use cards as credit.*
- **3** After completing updates to the **Card Information** screen, select **Save** to save changes and exit from **Card Information**.

# <span id="page-19-0"></span>**Requesting a PDL Download**

A PDL Download is a transfer of data from the HPS-Dallas network to Passport. A valid PDL contains card configuration information and is required for operation. You must request a PDL during system installation. Passport cannot process network transactions until it successfully receives a PDL from the network. The HPS-Dallas network can initiate a PDL Download by sending a message to Passport. Passport automatically requests a PDL when the HPS-Dallas network indicates a new PDL is ready.

## **IMPORTANT INFORMATION**

When upgrading software, call HPS-Dallas Help Desk (1-800-533-3421) to inform them that you need a new PDL. Then, request a PDL Download through the MWS.

To request a PDL download, proceed as follows:

- **1** From the MWS main menu, select **Set Up > Network > Marathon > PDL Download**.
- **2** The Passport system prompts: "Do you want to continue with Parameter Download?"

#### **Figure 10: PDL Download Screen**

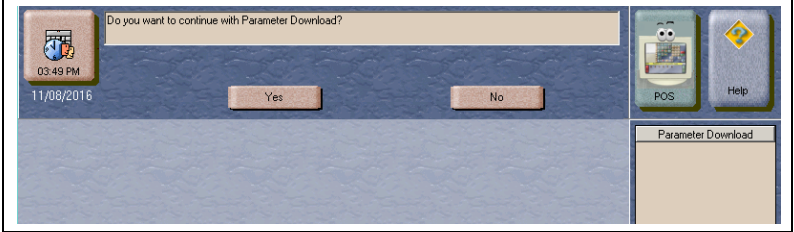

- **a** If you select **No**, the system returns to the **Network Menu** screen.
- **b** If you select **Yes**, the system requests a download from the HPS-Dallas network. Passport provides status of the PDL Download request on the MWS screen.

#### **Figure 11: Successful PDL Download Request**

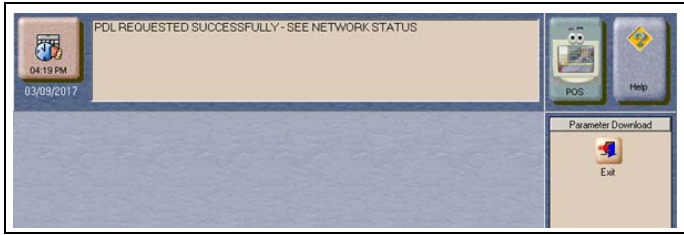

- **3** When Passport receives the PDL, it stores the file until the next Store Close. For new installations in which Passport requests an initial PDL, Passport applies the PDL immediately.
	- *Note: To review the PDL information sent from the network to Passport, view or print the Network Configuration Report.*

# <span id="page-20-0"></span>**Requesting E-Mail**

The network can communicate with store personnel by transmitting e-mail messages. To access e-mail messages, proceed as follows:

- **1** From the MWS main menu, select **Setup** > **Network** > **Marathon** > **Email Request**.
- **2** The Passport system prompts: "Do you want to continue with Email Request?"

#### **Figure 12: E-Mail Request Prompt**

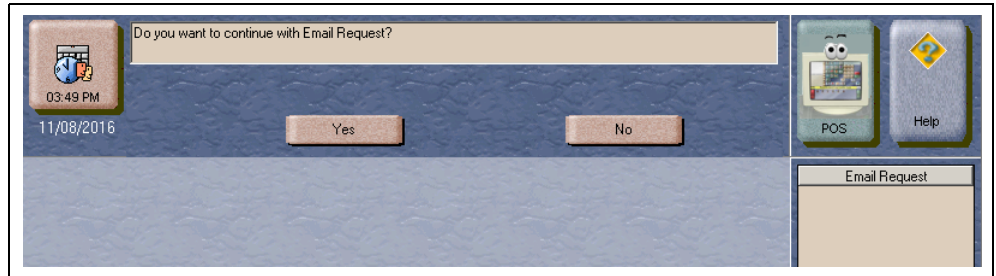

**3** Select **Yes** to submit the request. Passport prompts: "Retrieve all of today's mail?"

#### **Figure 13: All Mail Prompt**

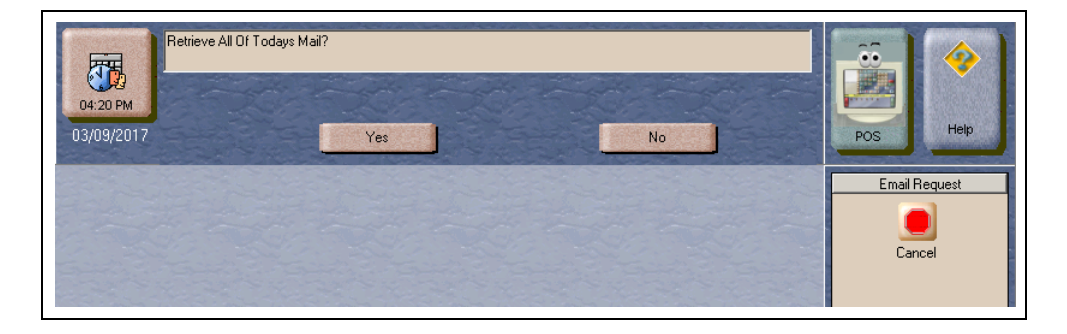

**4** Select **Yes** to retrieve all of today's mail. Select **No** to retrieve only the unread mail.

# <span id="page-21-0"></span>**Network Journal Report**

This report shows network journal entries for regular network transactions, as well as settlement and communication issues. The Network Journal Report configuration screen allows you to filter by various criteria, such as Date and Time, Exceptions, Source, Journal Type, and Specific Journal Text. The store manager can use the Network Journal Report as an aid in searching for disputed transactions.

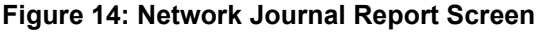

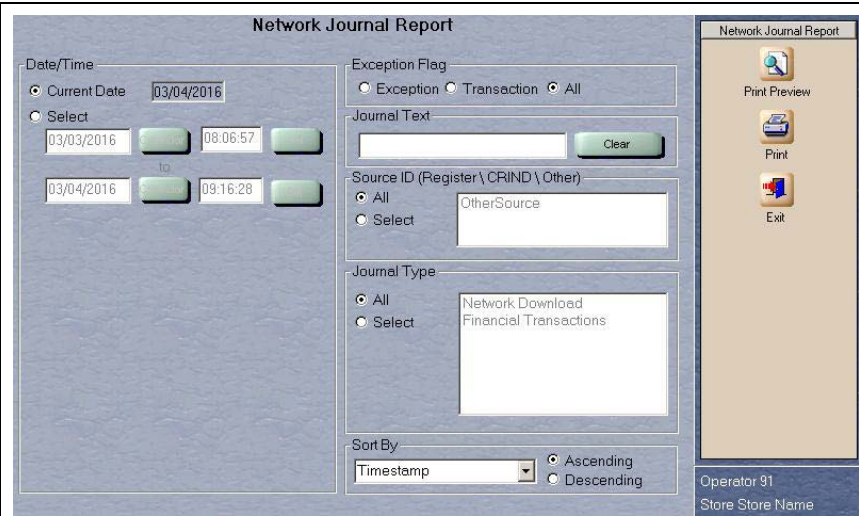

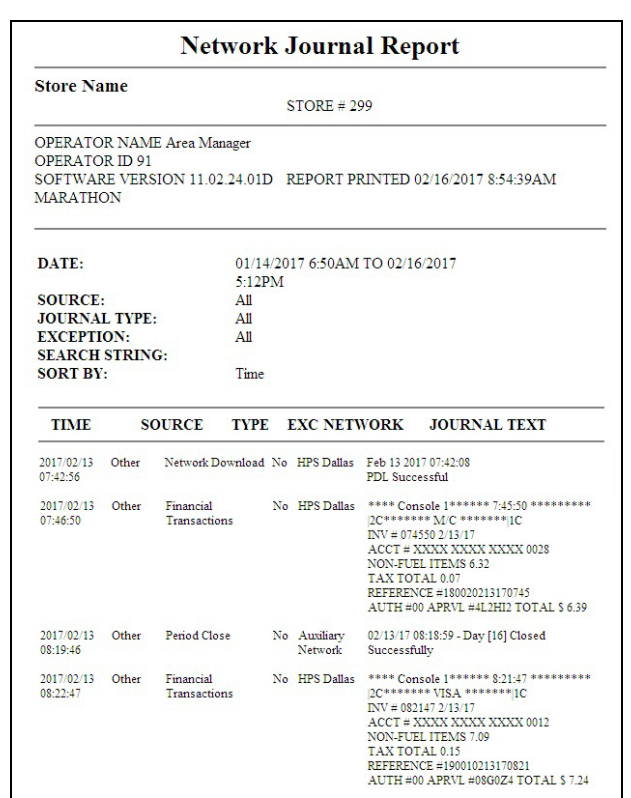

#### **Figure 15: Network Journal Report Sample**

# <span id="page-23-0"></span>**Network Reports**

Network reports show data on transactions transmitted to the HPS-Dallas network. Some network reports provide information on the status of transactions while others list total amounts for transmitted transactions. Each report prints with a heading that includes the name of the report, the date, and time the report was printed.

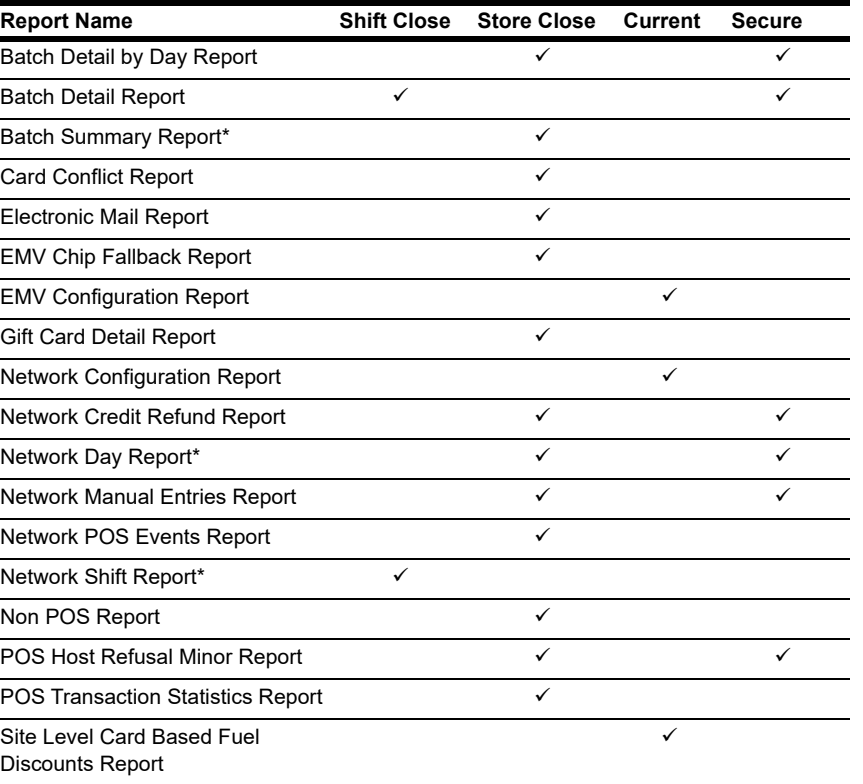

The following network reports are available:

*\*This report should be printed on each Store Close or Batch Close and read closely.*

## **IMPORTANT INFORMATION**

*Secure reports may contain sensitive customer data, such as card account number and expiration date. These reports are password protected and available to print on demand only. For more information on secure reports, refer to MDE-5323 Passport EDH (HPS-Dallas) V08.24 Implementation Guide for PA-DSS V3.2.*

## **Batch Detail by Day Report**

The Batch Detail by Day Report is available at Day Close and contains all detail necessary to reconstruct a transaction for the day. This report also contains a breakdown of all prepaid card activations and recharges. Below is a sample of the non-secure version of the Batch Detail Report, which prints the account numbers masked except for the last four digits. A secure version prints the account numbers unmasked.

**Figure 16: Batch Detail by Day Report**

| <b>Batch Detail By Day Report</b><br>Dealer Number: 00111222333 |                                           |                                        |                   |                                                                                                    |                                   |          |
|-----------------------------------------------------------------|-------------------------------------------|----------------------------------------|-------------------|----------------------------------------------------------------------------------------------------|-----------------------------------|----------|
| Batch #18<br>Invoice<br>Reference #                             | Date<br>Auth Code                         | Account Number<br>Approval             | Code<br>Sales Amt | Card Type<br>Receipt#                                                                                                    | Exp. Date<br><b>VehicleNumber</b> | Odometer |
| 074425<br>180010213170744                                       | 2/13/17<br>00                             | XXXX XXXX XXXX 0012<br>78DXQ1          | \$.03             | <b>VISA</b><br>CONS1-275                                                                                                    | 12/30                             |          |
| 074550<br>180020213170745                                       | 2/13/17<br>$^{00}$                        | XXXX XXXX XXXX 0028<br>4L2HID          | \$6.39            | MC<br>CONS1-275                                                                                                    | 12/20                             |          |
| 074849                                                          | 2/13/17                                   | XXXX XXXX XXXX 0028                    | \$3.06            | $+MC$<br>CONS1-276                                                                                                    | 12/20                             |          |
| 180030213170748                                                 | $^{00}$                                   | <b>PI9LQW</b>                          |                   |                                                                                                    |                                   |          |
| 081506<br>180040213170815                                       | 2/13/17<br>00                             | XXXX XXXXX XXXXX 0012<br><b>GV3PUN</b> | \$6.13            | $+ VISA$<br>CONS1-277<br>+ indicates Repeated Card Use * indicates Manual Entry<br>() indicates negative total or credit memo V indicates Voice Authorization | 12/30                             |          |
| <b>Batch Totals</b><br><b>Card Category Type</b>                |                                           |                                        | <b>SAmount</b>    | Count                                                                                                    |                                   |          |
| CREDIT                                                          |                                           |                                        | \$15.61           | $\overline{4}$                                                                                                    |                                   |          |
|                                                                 |                                           |                                        | \$15.61           | 4                                                                                                    |                                   |          |
| <b>Card Type</b>                                                |                                           |                                        | <b>SAmount</b>    | Count                                                                                                    |                                   |          |
| M/C<br><b>VISA</b>                                              |                                           |                                        | \$9.45<br>\$6.16  |                                                                                                    | $\overline{2}$<br>$\overline{c}$  |          |
|                                                                 | <b>Prepaid Card Activations/Recharges</b> |                                        | \$15.61           |                                                                                                    | 4                                 |          |

## **Batch Detail Report**

The Batch Detail report is available at Shift Close and contains all detail necessary to reconstruct a transaction for the shift. This report also contains a breakdown of all prepaid card activations and recharges. Below is a sample of the non-secure version of the Batch Detail Report, which prints the account numbers masked except for the last four digits. A secure version prints the account numbers unmasked.

#### **Figure 17: Batch Detail Report**

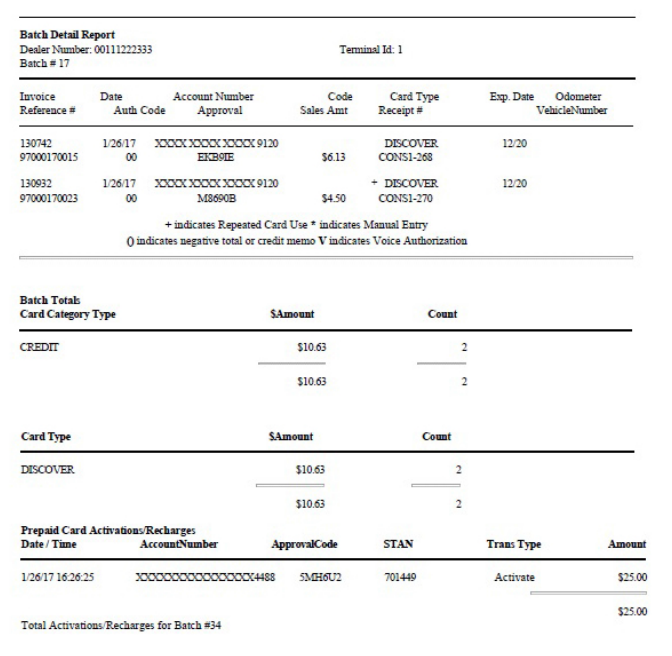

### **Batch Summary Report**

The Batch Summary Report prints at Store Close to provide totals for the current batch.

**Figure 18: Batch Summary Report**

| <b>Batch Summary Report</b><br>Network Day# 15<br>Dealer Number: 00111222333 |                     |                              | From:01/23/17 11:32 to: 02/13/17 06:49<br>Terminal Id: 1 |
|------------------------------------------------------------------------------|---------------------|------------------------------|----------------------------------------------------------|
| <b>Batch Number</b>                                                          | <b>Closing Date</b> | <b>Batch Amount</b><br>Total | <b>Batch Status</b>                                      |
| 13                                                                           | $01 - 23 - 17$      | \$4.91                       | <b>RECEIVED</b>                                          |
| 14                                                                           | $01 - 24 - 17$      | \$22.06                      | <b>RECEIVED</b>                                          |
| 15                                                                           | $01 - 26 - 17$      | \$19.45                      | OUT-OF-BALANCE BY \$-19.45                               |
| 16                                                                           | $01 - 26 - 17$      | \$7.82                       | OUT-OF-BALANCE BY \$-7.82                                |
| 17                                                                           | $02 - 13 - 17$      | \$29.02                      | OUT OF BALANCE BY \$ -29.02                              |
| End of Day Total:                                                            |                     |                              |                                                          |
|                                                                              |                     | \$78.35                      |                                                          |

- *Notes: 1) When the fallback file is more than 50% full, a warning message, "WARNING: There are 240 transactions in fallback which is 60% full" is displayed at the end of the Batch Summary Report.*
	- *2) When the message, "FINAL OUT-OF-BALANCE" is displayed, call the HPS-Dallas Help Desk for procedures to process the batch manually.*

## **Card Conflict Report**

Card conflicts can occur when a card configured for acceptance in Auxiliary Network Card Configuration processes through the HPS-Dallas network, or a card configured for acceptance by the HPS-Dallas network processes through the Auxiliary Network. This report provides information on transactions affected by card conflicts.

#### **Figure 19: Card Conflict Report**

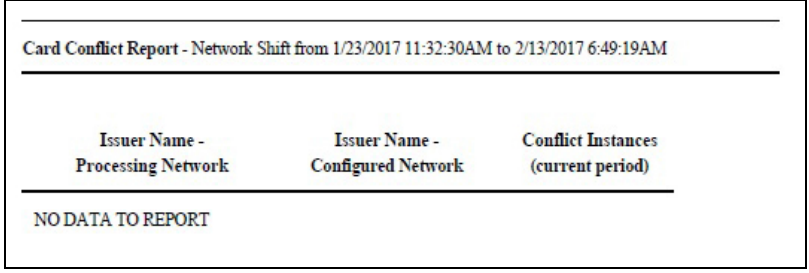

### **Electronic Mail Report**

The Electronic Mail Report records all electronic mail messages received from HPS-Dallas during the Day period.

#### **Figure 20: Electronic Mail Report**

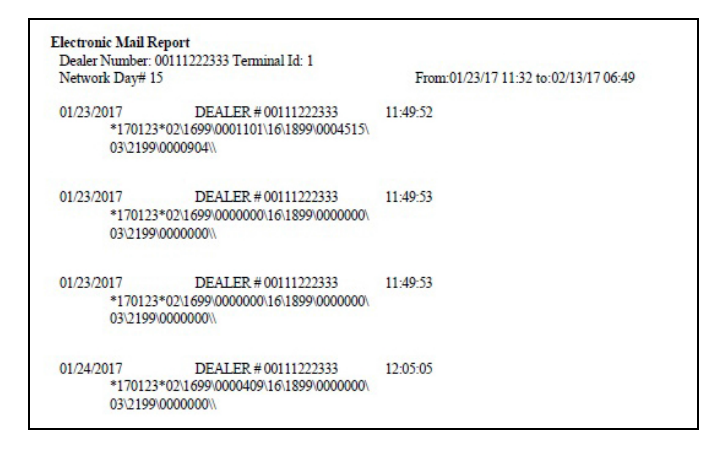

## **EMV Chip Fallback Report**

The EMV Chip Fallback Report provides information on EMV transactions that occurred during a specific network day.

**Figure 21: EMV Chip Fallback Report** 

| <b>EMV Chip Fallback Report</b>                                    |                                       |                 |
|--------------------------------------------------------------------|---------------------------------------|-----------------|
| Network Day #15 From 01/23/2017 11:32:30AM to 02/13/2017 6:49:19AM |                                       |                 |
|                                                                    | TOTAL EMV/CHIP CARD TRANSACTIONS: 100 |                 |
| <b>FALLBACK</b>                                                    | <b>TRANS</b>                          | % OF CHIP TRANS |
|                                                                    |                                       |                 |

## **EMV Configuration Report**

This report provides information regarding EMV processing parameters for each EMV card that AID Passport supports, along with the fields programmed in the **MWS** > **Set Up** > **Network Menu** > **Marathon** > **Global Network Parameters** > **EMV Parameters** tab.

#### **Figure 22: EMV Configuration Report**

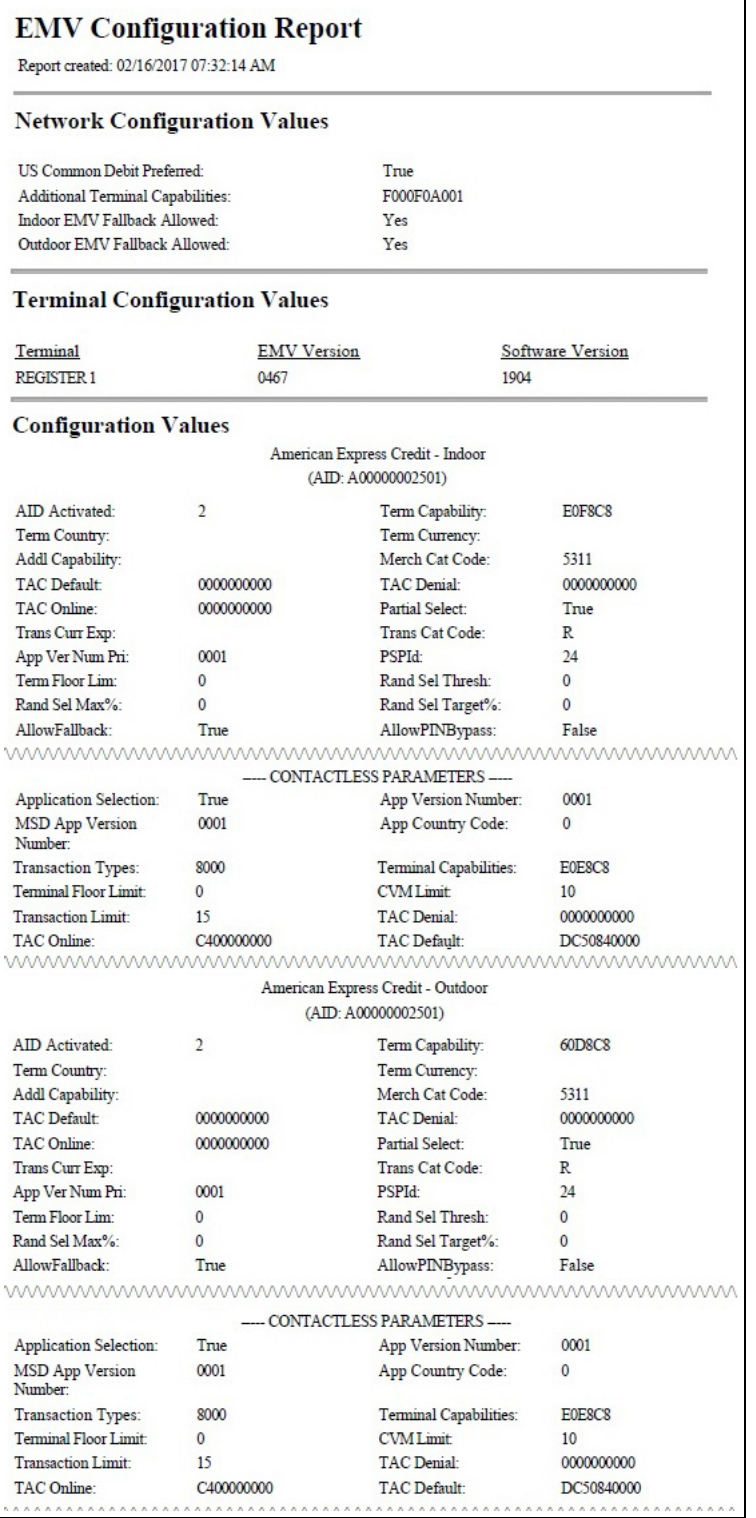

## **Gift Card Detail Report**

This report provides information on gift card activations, issuances, and recharges, including count and amount totals.

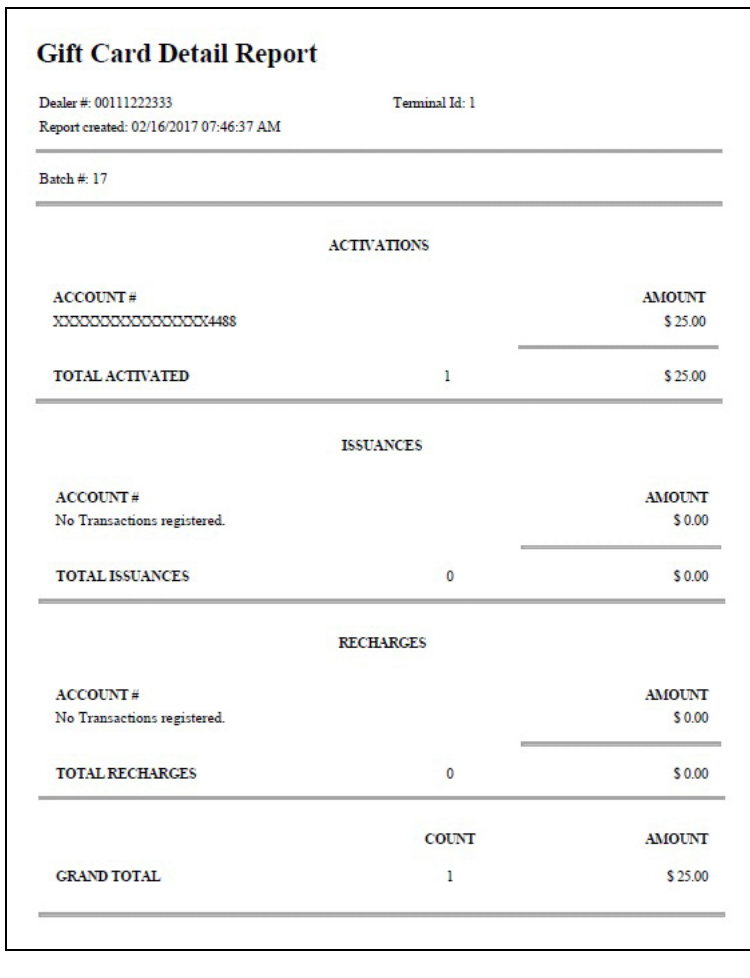

#### **Figure 23: Gift Card Detail Report**

## **Network Configuration Report**

The Network Configuration Report provides the current, and pending if applicable, settings and dealer information received from HPS-Dallas.

#### **Figure 24: Network Configuration Report**

| Dealer Number #: 00111222333<br>Terminal ID #: 1<br>Terminal Type #: NONE<br>Company ID #: 017<br>Heartland Version Number #: 08<br>Passport POS Version #: 11.02.24.01D<br>EDH Version #: 08.24.01.01D<br><b>Current Network Values</b><br>Prepaid card handling<br><b>MOC Prepaid Allowed</b><br>Yes<br><b>MOC Prepaid Preset</b><br>100<br>MOC Prepaid Activation/Recharge/Issue Minimum<br>5<br>500<br>MOC Prepaid Activation/Recharge/Issue Maximun<br><b>SVS Allowed</b><br>Yes<br><b>SVS Preset</b><br>15<br>SVS Activation/Recharge/Issue Minimum<br>5<br>SVS Activation/Recharge/Issue Maximun<br>2000<br><b>Debit handling</b><br><b>Debit Allowed</b><br>Yes<br><b>Debit Preset</b><br>100<br>Debit Cash Back Maximun<br>50<br><b>Receipts</b><br>Receipt Message Flag<br>True<br>YOU COULD HAVE SAVED<br>Receipt Message #1<br>UP TO %ws<br>BY USING A MARATHON<br>Receipt Message #2<br><b>VISA</b><br>YOU COULD HAVE SAVED<br>Receipt Message #3<br>UP TO %ws<br>BY USING A MARATHON<br>Receipt Message #4<br><b>VISA</b><br><b>Misc</b><br><b>Batch Size</b><br>36<br>999<br>Maximum Credit Sale Amount<br>Dial Type<br>т<br><b>Refund Days</b><br>O<br>Drop Tank Activations Allowed<br>Yes<br>A<br>c<br>Card<br>B<br>D<br>F<br>E<br>100<br><b>AMEX</b><br>Yes<br>100<br>0<br>25<br>N<br>DISCOVER (60112-9)<br>Yes<br>1<br>100<br>$\overline{0}$<br>25<br>N<br>100<br>25<br><b>DISCOVER</b><br>Yes<br>1<br>$\Omega$<br>N<br>$\overline{0}$<br>DISCOVER (60110)<br>1<br>100<br>25<br>N<br>Yes<br><b>DISCOVER</b><br>Yes<br>1<br>100<br>0<br>25<br>N<br><b>DISCOVER (DINERS</b><br>100<br>$\bf{0}$<br>25<br>Yes<br>1<br>N<br>INT'L)<br>M/C FLEET<br>Yes<br>3<br>150<br>0<br>0<br>N<br><b>MASTERCARD</b><br>Yes<br>1<br>100<br>0<br>25<br>N<br><b>VISA FLEET</b><br>Yes<br>150<br>150<br>0<br>0<br>N<br><b>VISA/COBRAND</b><br>Yes<br>1<br>100<br>$\Omega$<br>25<br>N<br><b>MOC FLEET</b><br>199<br>$\overline{0}$<br>$\overline{0}$<br>199<br>N<br>Yes<br><b>VOYAGER</b><br>Yes<br>1<br>199<br>0<br>0<br>N<br><b>VISA</b><br>$\mathbf{1}$<br>100<br>$\bf{0}$<br>25<br>Yes<br>Ν<br><b>VISA</b><br>$\bf{0}$<br>1<br>100<br>25<br>N<br>Yes<br><b>WEX</b><br>Yes<br>199<br>199<br>0<br>0<br>Ν<br><b>FLEET ONE</b><br>Yes<br>1<br>199<br>0<br>0<br>N<br><b>FUELMAN</b><br>0<br>Yes<br>1<br>199<br>0<br>Ν<br><b>FLEETWIDE</b><br>Yes<br>1<br>199<br>0<br>0<br>Ν<br>100<br>25<br>MPC.<br>Yes<br>100<br>$\bf{0}$<br>N<br><b>SUPERFLEET</b><br>199<br>0<br>18002220796<br>199<br>0<br>Yes<br>N |  | Report created: 02/16/2017 07:48:00 AM |  |  |  |  |                                                                                                    |  |  |
|----------------------------------------------------------------------------------------------------|--|----------------------------------------|--|--|--|--|----------------------------------------------------------------------------------------------------|--|--|
|                                                                                                    |  |                                        |  |  |  |  |                                                                                                    |  |  |
|                                                                                                    |  |                                        |  |  |  |  |                                                                                                    |  |  |
|                                                                                                    |  |                                        |  |  |  |  |                                                                                                    |  |  |
|                                                                                                    |  |                                        |  |  |  |  |                                                                                                    |  |  |
|                                                                                                    |  |                                        |  |  |  |  |                                                                                                    |  |  |
|                                                                                                    |  |                                        |  |  |  |  |                                                                                                    |  |  |
|                                                                                                    |  |                                        |  |  |  |  |                                                                                                    |  |  |
|                                                                                                    |  |                                        |  |  |  |  |                                                                                                    |  |  |
|                                                                                                    |  |                                        |  |  |  |  |                                                                                                    |  |  |
|                                                                                                    |  |                                        |  |  |  |  |                                                                                                    |  |  |
|                                                                                                    |  |                                        |  |  |  |  |                                                                                                    |  |  |
|                                                                                                    |  |                                        |  |  |  |  |                                                                                                    |  |  |
|                                                                                                    |  |                                        |  |  |  |  |                                                                                                    |  |  |
|                                                                                                    |  |                                        |  |  |  |  |                                                                                                    |  |  |
|                                                                                                    |  |                                        |  |  |  |  |                                                                                                    |  |  |
|                                                                                                    |  |                                        |  |  |  |  |                                                                                                    |  |  |
|                                                                                                    |  |                                        |  |  |  |  |                                                                                                    |  |  |
|                                                                                                    |  |                                        |  |  |  |  |                                                                                                    |  |  |
|                                                                                                    |  |                                        |  |  |  |  |                                                                                                    |  |  |
|                                                                                                    |  |                                        |  |  |  |  |                                                                                                    |  |  |
|                                                                                                    |  |                                        |  |  |  |  |                                                                                                    |  |  |
|                                                                                                    |  |                                        |  |  |  |  |                                                                                                    |  |  |
|                                                                                                    |  |                                        |  |  |  |  |                                                                                                    |  |  |
|                                                                                                    |  |                                        |  |  |  |  |                                                                                                    |  |  |
|                                                                                                    |  |                                        |  |  |  |  |                                                                                                    |  |  |
|                                                                                                    |  |                                        |  |  |  |  |                                                                                                    |  |  |
|                                                                                                    |  |                                        |  |  |  |  |                                                                                                    |  |  |
|                                                                                                    |  |                                        |  |  |  |  |                                                                                                    |  |  |
|                                                                                                    |  |                                        |  |  |  |  |                                                                                                    |  |  |
|                                                                                                    |  |                                        |  |  |  |  |                                                                                                    |  |  |
|                                                                                                    |  |                                        |  |  |  |  |                                                                                                    |  |  |
|                                                                                                    |  |                                        |  |  |  |  |                                                                                                    |  |  |
|                                                                                                    |  |                                        |  |  |  |  |                                                                                                    |  |  |
|                                                                                                    |  |                                        |  |  |  |  |                                                                                                    |  |  |
|                                                                                                    |  |                                        |  |  |  |  |                                                                                                    |  |  |
|                                                                                                    |  |                                        |  |  |  |  |                                                                                                    |  |  |
|                                                                                                    |  |                                        |  |  |  |  | Referral #                                                                                                    |  |  |
|                                                                                                    |  |                                        |  |  |  |  |                                                                                                    |  |  |
|                                                                                                    |  |                                        |  |  |  |  |                                                                                                    |  |  |
|                                                                                                    |  |                                        |  |  |  |  |                                                                                                    |  |  |
|                                                                                                    |  |                                        |  |  |  |  |                                                                                                    |  |  |
|                                                                                                    |  |                                        |  |  |  |  | 18005282121<br>18003471111<br>18003471111<br>18003471111<br>18003471111<br>18003471111                                                                                           |  |  |
|                                                                                                    |  |                                        |  |  |  |  |                                                                                                    |  |  |
|                                                                                                    |  |                                        |  |  |  |  |                                                                                                    |  |  |
|                                                                                                    |  |                                        |  |  |  |  |                                                                                                    |  |  |
|                                                                                                    |  |                                        |  |  |  |  |                                                                                                    |  |  |
|                                                                                                    |  |                                        |  |  |  |  |                                                                                                    |  |  |
|                                                                                                    |  |                                        |  |  |  |  |                                                                                                    |  |  |
|                                                                                                    |  |                                        |  |  |  |  |                                                                                                    |  |  |
|                                                                                                    |  |                                        |  |  |  |  |                                                                                                    |  |  |
|                                                                                                    |  |                                        |  |  |  |  |                                                                                                    |  |  |
|                                                                                                    |  |                                        |  |  |  |  |                                                                                                    |  |  |
|                                                                                                    |  |                                        |  |  |  |  |                                                                                                    |  |  |
|                                                                                                    |  |                                        |  |  |  |  |                                                                                                    |  |  |
|                                                                                                    |  |                                        |  |  |  |  | 18003435792<br>18003435792<br>18003435792<br>18003435792<br>18008420071<br>18009876589<br>18003435792<br>18003435792<br>18008420071<br>18008420071<br>18001112222<br>18001112222 |  |  |
|                                                                                                    |  |                                        |  |  |  |  | 12345678901                                                                                                    |  |  |

A - Card accepted or not<br>B - Dollar amount to be used for an outside preauth<br>C - Maximum dollar limit to be dispensed at the pump per card approval<br>D - The maximum amount allowed for a transaction in fallback<br>E - Lowest t

## **Network Credit Refund Report**

The Network Credit Refund Report is available for each Day period and lists each credit refund transaction.

#### **Figure 25: Network Credit Refund Report**

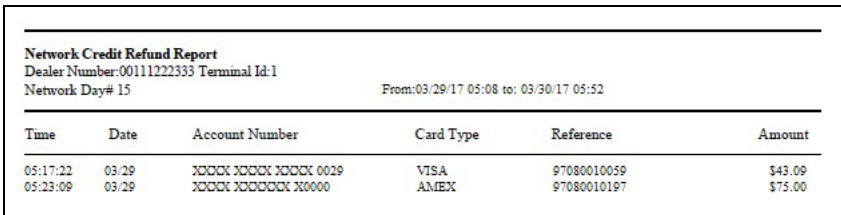

## **Network Day Report**

The Network Day Report is available for each Day period and provides network totals for the specified Day period.

#### **Figure 26: Network Day Report**

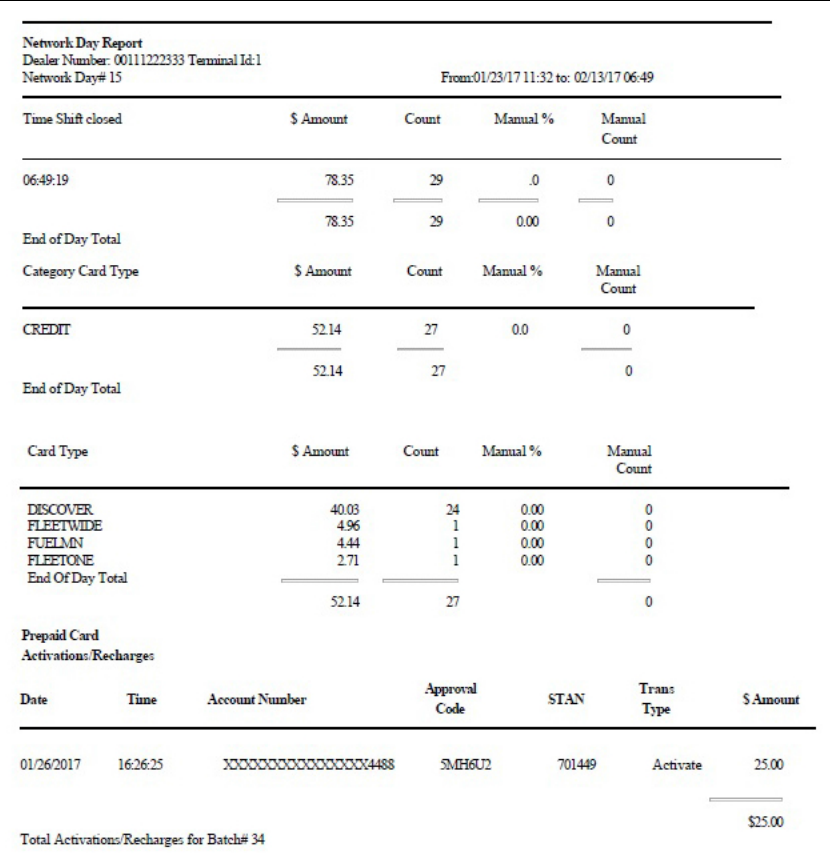

## **Network Manual Entries Report**

The Network Manual Entries Report is available for Day periods and lists all network transactions for which the cashier manually entered card information. The non-secure version prints the account number masked except for the last four digits.

#### **Figure 27: Network Manual Entries Report**

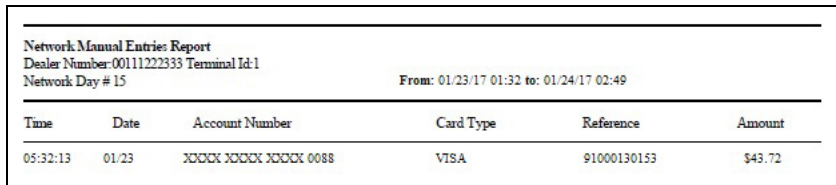

### **Network POS Events**

The POS Events Report provides a list of system events responses to significant POS processing events. This report documents the following events:

- Network Response Errors
- Hot Catch-up Start and End
- PDL Messages (Received, and so on)
- Out of Balance Batches
- Batch Removal
- Fallback File Full Conditions

#### **Figure 28: Network POS Events**

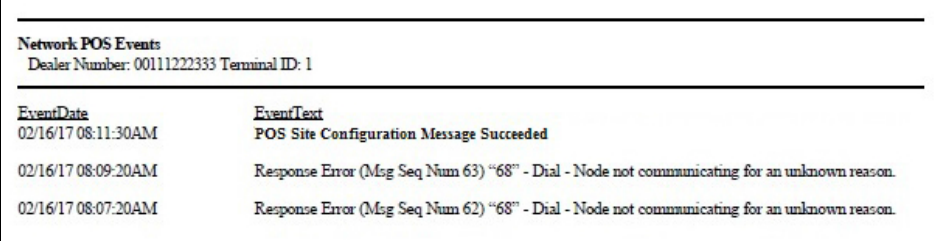

### **Network Shift Report**

The Network Shift Report is available for Shift periods and provides network transaction information for the Shift.

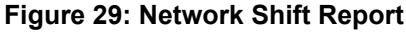

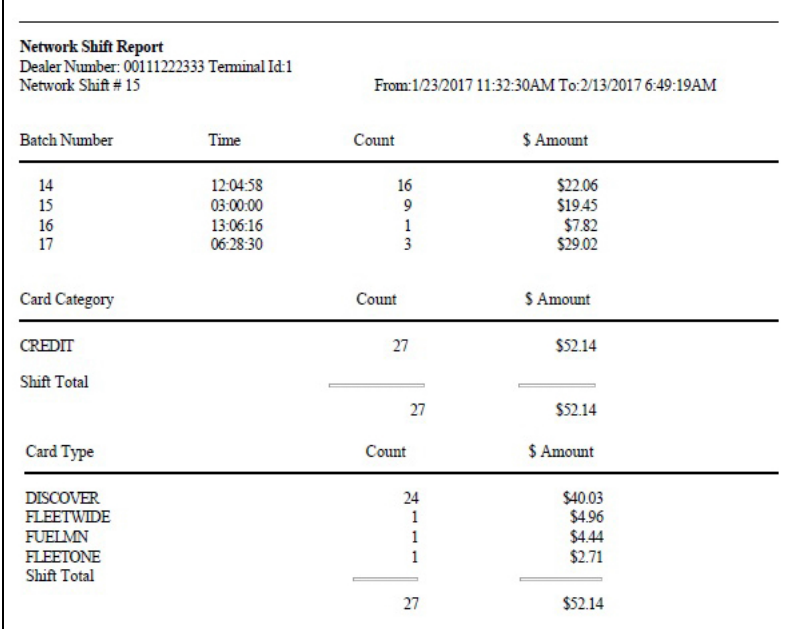

## **POS Host Refusal Minor Report**

The POS Host Refusal Minor Report is available for Shift periods and provides information on transactions refused by the HPS-Dallas network. Below is a sample of the secure version of the POS Host Refusal Minor Report. A non-secure version prints the account number masked except for the last four digits. This report includes transactions denied for the following reasons:

- Host refusal at any pay point (in-store or at the pump).
- Conditional approval at the CRIND.
- Conditional approval was granted at the POS, and the cashier elected to cancel the sale rather than continue (repeated card use not included).

#### **Figure 30: POS Host Refusal Minor Report**

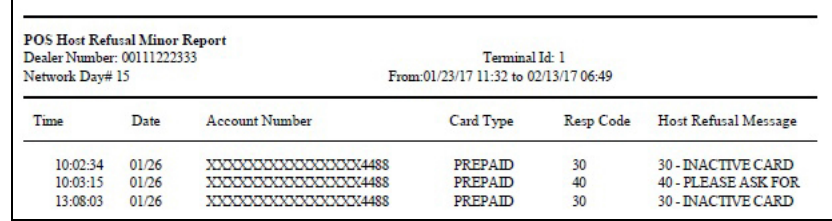

## **POS Transaction Statistics Report**

This report provides summary count and percentage of network transactions, based on entry method, such as Manual, Swiped, MSD Contactless, EMV Contact, Swiped Fallback, Manual Fallback, and EMV Contactless.

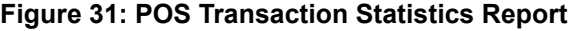

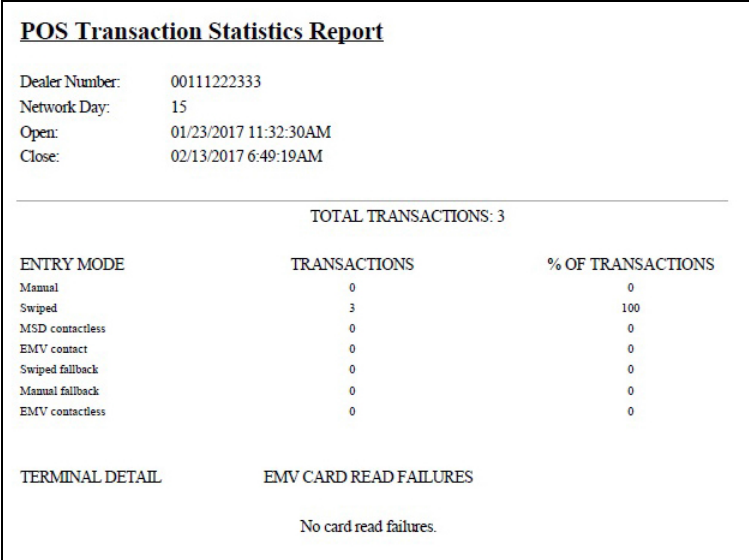

### **Site Level Card Based Fuel Discounts**

each card type the network incluse that at the Piace Discount Cominguiation. It is each card type the network accepts, the Fuel Discount Group assigned to the card type, This report provides information on the fuel discounts by card type configured in **MWS** > **Set Up** > **Network Menu** > **Marathon** > **Fuel Discount Configuration**. It lists or NONE if the card type has no discount configured.

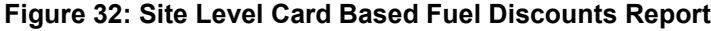

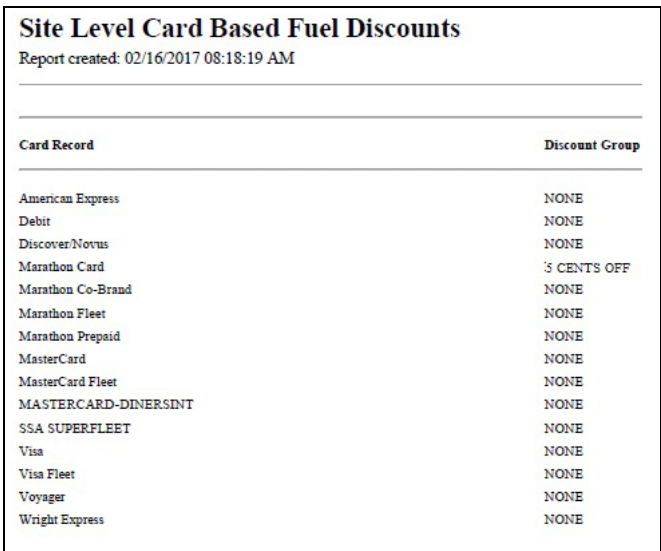

# <span id="page-34-0"></span>**CWS Network Functions**

The Network Functions screen contains the Network Status window and the Network Functions buttons. On this screen, you can view the Network Status and access the following tools:

- Batch Close
- Credit Card Balance Inquiry
- E-mail Request

## **Accessing Network Functions**

You can access the Network Functions screen in one of the following ways:

- Select the Network Status Indicator when it is displayed on the message bar.
- On the main CWS idle screen, select **More** > **Network Functions**.

#### **Figure 33: Network Functions Button**

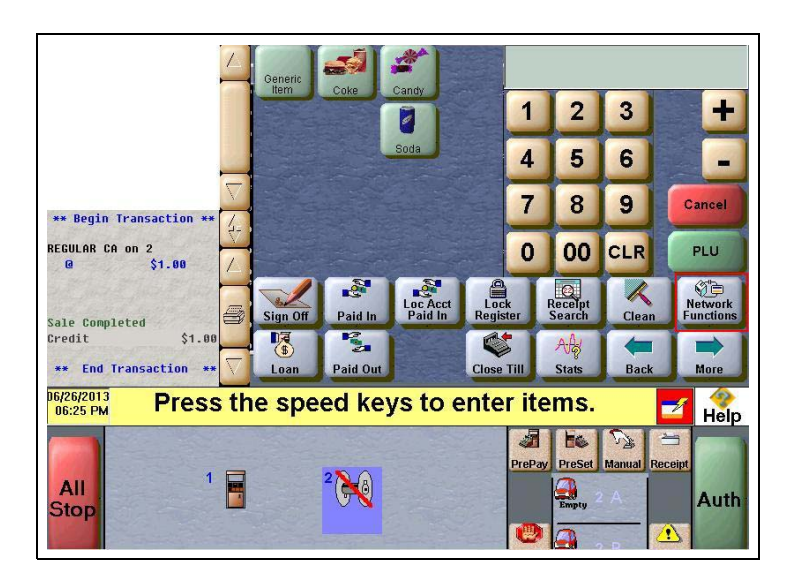

**Figure 34: CWS Network Status Indicator**

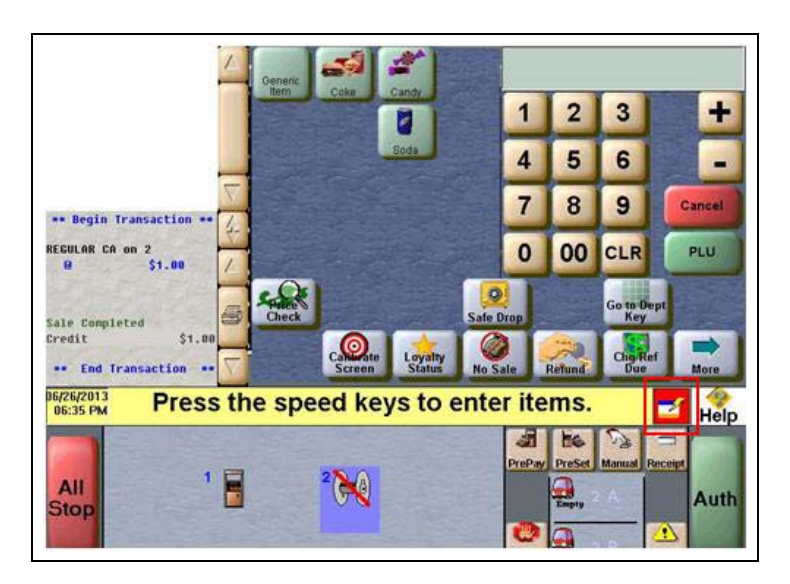

With either action the Network Status screen opens.

**Figure 35: CWS Network Status Screen**

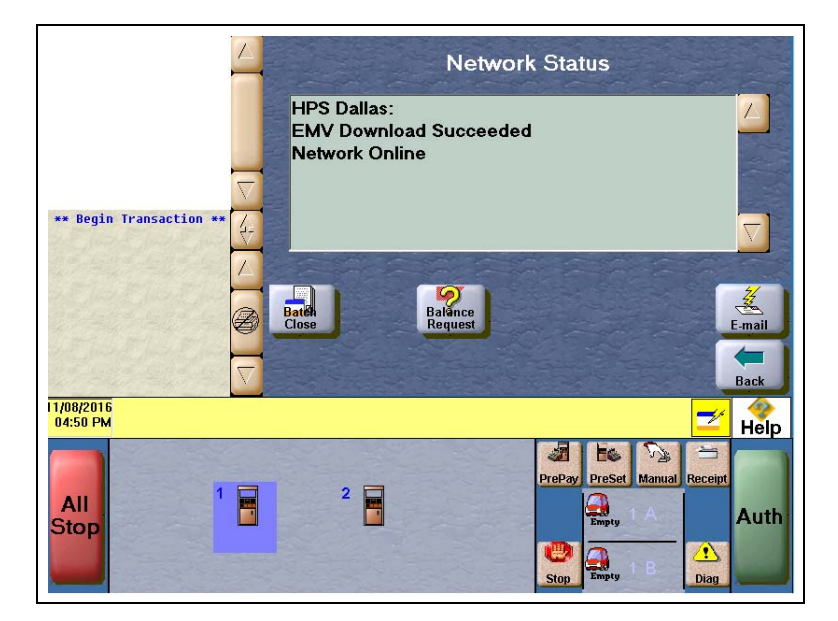

The Network Status screen provides information on all networks connected to the Passport system.

## **Checking the Network Status**

 rating of the event: medium, or high). When a new event occurs and has been added to the list, the Network Status The Network Status tool allows you to view a record of network events such as communication errors that occurred. Each network event is assigned a severity rating (low, button is also updated. The color of the Network Status button indicates the severity of the

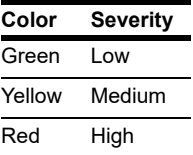

If multiple events occurred, the color of the Network Status button indicates the highest severity rating of the events.

## **Performing a Batch Close**

A network batch close may occur automatically after a certain number of transactions. You may also perform a batch close at any time outside a sales transaction by selecting the **Batch Close** button.

You can perform a batch close whenever you are not in a sales transaction. On the Network Functions screen, select **Batch Close**. The message "**Processing Batch Close. Please Wait.**" is displayed on the message bar.

The Batch Close Report is available through MWS. The Batch Close Report prints at Shift close as part of the Shift Report if the manager has selected it as part of the Shift Close list of reports in **Period Maintenance**.

### **Checking Cash Card Balance**

To find out how much money is available on a cash card, proceed as follows:

- **1** On the Network Functions screen, select **Balance Inquiry**.
- **2** Swipe the cash card.
- **3** The balance is displayed and Passport prints a customer receipt with the balance amount.

## **Receiving E-Mail from CWS**

Passport notifies you when it receives an e-mail from the HPS-Dallas network. Passport saves all e-mails for 60 days. *Note: You can receive an electronic mail only; you cannot send one.*

- **1** On the Network Functions screen, select **E-mail**. The prompt, "Retrieve all of today's mail?" is displayed.
- **2** Select **Yes** to retrieve all the current day's mail. Select **No** to retrieve only the unread mail. The mail prints on the receipt printer.

# <span id="page-36-0"></span>**Frequently Asked Questions**

- **Q:1** I think Passport is not connected to the HPS-Dallas network. What should I do?
- **A:1** Check the Network Status screen. If the Network Status screen displays Network Offline and you use a dial connection, check the phone numbers displayed in **MWS** > **Setup** > **Network** > **Marathon** > **Global Info Editor** > **Connection** > **Page 2** tab. If the phone numbers are not correct, call the HPS-Dallas Help Desk for assistance.

# <span id="page-37-0"></span>**Appendix A: Network Events Messages**

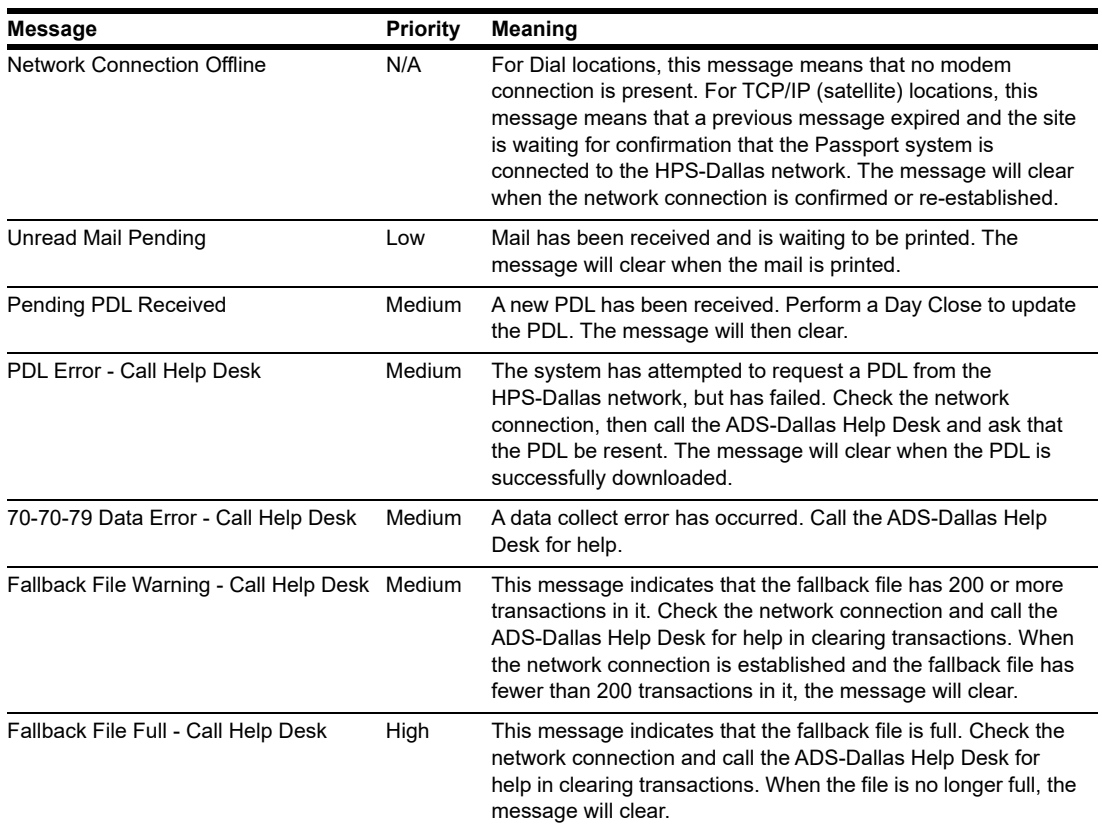

The following table lists the network event messages:

# <span id="page-38-0"></span>**Appendix B: Upgrading to Passport V11.04**

This section provides Marathon-specific information to the ASC for upgrading from Passport V8.03, V10, or V11.01, V11.02 to V11.04.

## **IMPORTANT INFORMATION**

Upgrades to HPS-Dallas V11.04 are supported only for locations running:

- Marathon V8.03 with Service Pack M or later
- Marathon V10 with Service Pack K or later
- Marathon V11.01 with Service Pack C or later
- Upgrading from Passport V11.02 with Service Pack P or later

If the Passport system is running an earlier version or service pack, the first upgrade to one of these minimum versions or perform a clean install.

If you are performing an upgrade and you are swapping out or installing new VeriFone MX915 PIN pads, do not install the PIN pads until you have completed the software upgrade.

Upgrading to Passport or Edge V11.04 requires use of Gilbarco-certified MNSP. The MNSP allows a more simple configuration and footprint of your Passport or Edge POS. The MNSP allows for removal of high-speed device micronode and removal of RV042 (store router). The MNSP combines these functions along with network communications and also provide 4G cellular backup. The Marathon Managed Firewall solution provided by Cybera is the preferred option.

#### **Before beginning the upgrade, the ASC must perform the following:**

- If upgrading from V8.03:
	- o If the **MWS > Fuel > Fuel Discount Maintenance > Fuel Discounts by Card Type** tab is configured, print the Fuel Discount Configuration report. This report aids in confirming and reconfiguring fuel discounting after the upgrade to V11.04 in **Fuel Discount Maintenance** and in **Fuel Discount Configuration**.
	- o If a generic loyalty provider is configured in **MWS > Set Up > Store > Loyalty Interface**, advise the manager that during the upgrade all historical Loyalty sales data will be lost and Loyalty period reports must be printed before the upgrade begins.
	- o In **MWS > Set Up > Network > Marathon > Global Info Editor > Connection > Page 1** tab, if the Connection Type field is set to 06 - UDP, Passport will change this setting to 06 - TCP/IP and delete the IP Addresses and IP Ports as part of the upgrade process. You must contact the Marathon Help Desk after the software upgrade completes to obtain new Primary, Secondary, and Tertiary IP Addresses and IP Ports.
	- Ensure that all dispenser software and firmware meet applicable requirements to support loyalty and other fuel discounting functionality, including support of \$0.000 PPU.
	- Print the **Network Configuration Report.** This will be helpful if a clean install is required and to confirm all network settings, including Host Connection Type and other parameters in Global Information.
	- Perform Store Close and ensure all network transactions have completed by checking the Batch Summary Report for fallback transaction information.
	- Call the Marathon Help Desk at 1-800-378-1204 to ensure the Store Close is successful and confirm the HPS-Dallas network is prepared to enable EMV downloads for inside and outside transactions.
	- Assist the merchant or store manager to print all additional accounting and network reports needed.
	- Ensure all file transfers from Passport to the BOS have completed.

#### **After the upgrade, the ASC must perform the following:**

- Perform a PDL request by going to **MWS** > **Set Up** > **Network** > **Marathon** and select **PDL Download**.
	- *Note: Contact the Marathon Network Support to set the download flag. For more information, refer to ["Requesting a PDL Download"](#page-19-0) on [page](#page-19-0) 20.*
- If the PDL download is successful, perform a Store Close. This triggers Passport to activate the new PDL and update the card table, including any new card types.
- On the EMV Parameters tab of the Global Network Parameters screen (**MWS** > **Set Up** > **Network** > **Marathon** > **Global Info Editor**), enable QuickChip functionality for faster EMV transactions.
- Review the parameters on the **EMV Parameters** tab in **MWS > Set Up > Network > Marathon > Global Info Editor** with the merchant or store manager. Advise him to contact the Marathon Help Desk to discuss financial implications of the suggested settings on this screen.
- If installing a VeriFone MX915, Ingenico iSC250, or Ingenico iPP320 PIN pad, ensure the **MWS > Set Up Register > Register Set Up > Device Configuration >** EMV Capable field is selected.
- Print a new **Site Level Card Based Fuel Discounts Report**. If some card types no longer have their fuel discount or if the manager wishes to target new card types with fuel discounts, go to **MWS > Set Up > Network > Marathon > Fuel Discount Configuration** and update the fuel discounts accordingly. Select **Save** to save the changes to the Passport database and exit.

*American Express® is a registered trademark of American Express Company. Cisco® is a registered trademark of Cisco Systems Inc. CRIND® and Gilbarco® are registered trademarks of Gilbarco Inc. Cybera® is a registered trademark of Cybera, Inc. Discover® is a registered trademark of Discover Financial Services. EchoSatSM is a service mark of EchoSat Communications Group Corporation. EMV® is a registered trademark of EMVCo LLC. Epson® is a registered trademark of Seiko Epson Corporation. Europay® and MasterCard® are registered trademarks of MasterCard International Inc. Fleet OneSM is a service mark of Fleet Financial Group, Inc. FlexPay™ and Passport™ are trademarks of Gilbarco Inc. FuelMan® is a registered trademarks of FleetCor Technologies Operating Company LLC. GOLDSM is service mark of Gilbarco Inc. Hughes® is a registered trademark of The DIRECTV Group Inc. Ingenico® is a registered trademark of Groupe Ingenico. Marathon® is a registered trademark of Marathon Petroleum Corporation. MultiTech® is a registered trademark of Multi-Tech Systems Inc. VeriFone® is a registered trademarks of VeriFone Inc. Visa® is a registered trademark of Visa Inc. Voyager® is a registered trademark of U.S. Bancorp Licensing Inc.Wayne® is a registered trademark of Dresser Industries, Inc. Wright Express® is a registered trademark of Wright Express Financial Services Corporation.*

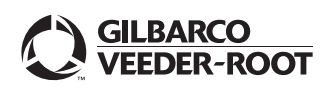

*© 2019 Gilbarco Inc. 7300 West Friendly Avenue · Post Office Box 22087 Greensboro, North Carolina 27420 Phone (336)* 547-5000  $\cdot$  *http://www.gilbarco.com*  $\cdot$  *Printed in the U.S.A. MDE-5450A Passport™ V11.04 Network Addendum for Marathon® · July 2019*